# ARYAN SCHOOL OF ENGINEERING & TECHNOLOGY

**BARAKUDA,PANCHAGAON,BHUBANESWAR,KHORDHA-752050**

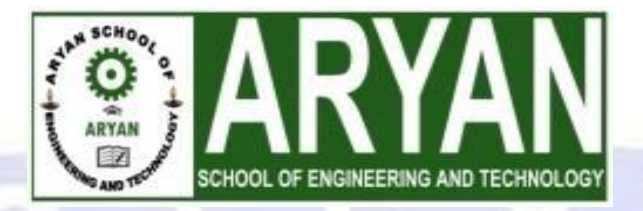

# LECTURE NOTE

**SUBJECT NAME- ENGINEERING MATHEMATICS-III BRANCH – ELECTRICAL ENGINEERING SEMESTER - 3RD SEM** 

**ACADEMIC SESSION - 2022-23 PREPARED BY – SANDHYAPRIYA BARAL**

# CHAPTER – 1

# MATRICES

**Minor** – Minor is the determinate value which is obtained by deleting row  $\&$  coloumn of the particular element and denoted by the symbol ........ , i-rows j-coloum.

$$
\begin{bmatrix} 2 & 1 & 3 \\ 4 & -2 & 8 \end{bmatrix}
$$
  
**Ex :**  $\begin{bmatrix} 1 & 3 \\ 5 & 6 & 1 \end{bmatrix}$   

$$
M_{21} = \begin{bmatrix} 1 & 3 \\ 6 & 1 \\ 2 & 3 \\ 4 & 8 \end{bmatrix} = 1 - 18 = -17
$$
  

$$
M_{32} = \begin{bmatrix} 2 & 3 \\ 4 & 8 \end{bmatrix} = 16 - 12 = 4
$$

Upper triangular Matrix – A matrix is said to be upper triangular if the elements below the main diagoned are zeros.

$$
\begin{bmatrix} 1 & 5 & 9 \\ 0 & 3 & 7 \\ 0 & 0 & 8 \end{bmatrix}
$$

Elementary transformations : – The following operations three of which refer to rows are known as elementary transformations.

- I. The interchange of any two rows (Rij)
- II. The multiplication of any row by a non-zero scalar (kRi)
- III. The addition of a constant multiple of the elements ofany row to the corresponding elements of any other row  $(Ri + kRj)$
- Equivalent matrix Two matrices A and B are said to be equivalent if one can be obtained from the other by a sequence of elementary transformations.

Rank of a matrix : A matrix is said to be of rank 'r' if

- (i) It has atleast one non-zero minor of order 'r'
- (ii) Every minor of order higher than 'r' varishes.

The rank of a matrix A shall be denoted by the symbol e(A).

# Working Rule :

Step – I : Conver the matrix to the upper triangular form.

Step – II : The no.of non-zero rows is the rank of the matrix

# Example  $-1$ :

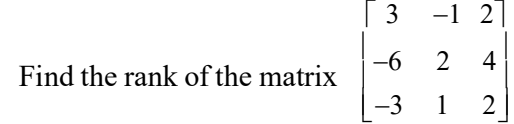

# Solution :

$$
A = \begin{bmatrix} 3 & -1 & 2 \\ -6 & 2 & 4 \\ -3 & 1 & 2 \end{bmatrix}
$$
  
\n
$$
\sim \begin{bmatrix} 3 & -1 & 2 \\ 0 & 0 & 8 \\ -3 & 1 & 2 \end{bmatrix} \rightarrow R_2 + 2R_1
$$
  
\n
$$
\sim \begin{bmatrix} 3 & -1 & 2 \\ 0 & 0 & 8 \\ 0 & 0 & 4 \end{bmatrix}
$$
  
\n
$$
\sim \begin{bmatrix} 3 & -1 & 2 \\ 0 & 0 & 4 \end{bmatrix}
$$
  
\n
$$
\sim \begin{bmatrix} 3 & -1 & 2 \\ 0 & 0 & 8 \\ 0 & 0 & 0 \end{bmatrix}
$$

 $p(A) = 2$ 

Consistency : A system of equatiars are said to be consistent if either they will have unique solution on many solution and sid to be inconsistent if they will have no solution.

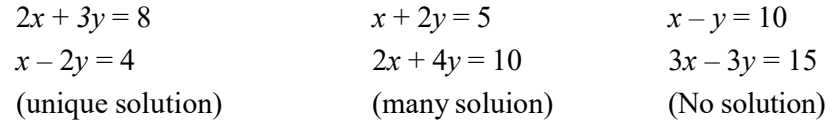

Consistency of a system of linear equations : -

Consider a system of m linear equations

$$
a_{11}x_1 + a_{12}x_2 + \dots + a_{1x}x_n = b_1
$$
\n
$$
a_{21}x_1 + a_{22}x_2 + \dots + a_{2x}x_n = b
$$
\n
$$
\dots
$$
\n
$$
\dots
$$
\n
$$
\dots
$$
\n
$$
\dots
$$
\n
$$
\dots
$$
\n
$$
\dots
$$
\n
$$
\dots
$$
\n
$$
\dots
$$
\n
$$
\dots
$$
\n
$$
\dots
$$
\n
$$
\dots
$$
\n
$$
\dots
$$
\n
$$
\dots
$$
\n
$$
\dots
$$
\n
$$
\dots
$$
\n
$$
\dots
$$
\n
$$
\dots
$$

Containing the n unknows  $x_1, x_2, \ldots, x_n$ . Writing the above equations in matrix form we get.

 $\begin{bmatrix} a_{11} & a_{12} & \dots & a_{1n} \\ a_{n1} & a_{n2} & a_{n3} \end{bmatrix}$  $\left| \begin{array}{cc} a & a & a \\ a & a & a \end{array} \right|$  $a_{11} a_{12} \ldots a_{1n}$  $a \quad a \dots a$ 21 22 2n A = .......................... ..........................  $a \quad a \dots a$  $\begin{bmatrix} m1 & m2 & m1 \end{bmatrix}$  $, B =$  $b_1$  $b_2$  $\mathfrak{b}_{\mathtt{m}}$ 

$$
C = A : B
$$
\n
$$
C = \begin{bmatrix} a_{11} & a_{12} & a_{1n} & b_1 \\ a & a & \dots & a_{1n} & b_1 \\ a & a & \dots & a_{1n} & b_1 \\ \dots & \dots & \dots & \dots & \dots \\ a & a & a & \dots & a_{1n} & b_1 \\ \vdots & \vdots & \vdots & \vdots & \vdots \\ a & a & \dots & a_{1n} & b_n \end{bmatrix}
$$

A is the co-efficient matrix and

C is called agumented matrix

#### Rouche's Theorem : (Without proof)

The system of equations (1) is consistant if and only if the co-efficient matrix A and the augmented matrix C are of some rank otherwise the system is inconsistent.

 $\overline{\phantom{a}}$ 

Procedure to test the consistency of a system of equations in x unknows.

Find the ranks of the co-efficient matrix A and the augmented matrix 'C' by reducing to the upper triangular form by elementary row operations.

- (a) Consistant equations : If Rank  $A = Rank C$
- (i) Unique solution Rank  $A = Rank C = n$

Where  $n =$  number of unknowns.

- (ii) Infinite solution : Rank A = Rank C = r.  $r < n$ .
- (b) Inconstant equations if Rank A G Rank C

# Example  $-2$ :

Show that the equations

 $2x + 6y = -11$ ,  $6x + 20y - 6z = -3$ ,  $6y - 18z = -1$  are not consistant.

#### Solution :

Writing the above equations in matrix form

$$
\begin{bmatrix} 2 & 6 & 0 \ 6 & 20 & -6 \ 1 & 6 & -18 \end{bmatrix} \begin{bmatrix} x \\ y \\ z \end{bmatrix} \begin{bmatrix} -11 \\ -3 \\ -1 \end{bmatrix}, \quad AX = B
$$
  

$$
\begin{bmatrix} 0 & 6 & -18 \end{bmatrix} \begin{bmatrix} z \\ z \end{bmatrix} \begin{bmatrix} -1 \\ -1 \end{bmatrix}
$$

$$
A = \begin{bmatrix} 2 & 6 & 0 \\ 6 & 20 & -6 \\ 0 & 6 & -18 \end{bmatrix} \quad B = \begin{bmatrix} -11 \\ -3 \\ 1 \end{bmatrix}
$$
  
\n
$$
C = \begin{bmatrix} 2 & 6 & 0 & -11 \\ 6 & 20 & -6 & -3 \\ 0 & 6 & -18 & -1 \end{bmatrix} \begin{bmatrix} 2 & 6 & 0 & -11 \\ 0 & 2 & -6 & 30 \\ 0 & 6 & -18 & -1 \end{bmatrix} \rightarrow R - 3R
$$
  
\n
$$
\begin{bmatrix} 2 & 6 & 0 & -11 \\ 0 & 2 & -6 & 30 \\ 0 & 0 & 0 & -91 \end{bmatrix} \rightarrow R_3 - 3R_2
$$
  
\nThe rank of C is 3  
\nand rank of A is 2

Rank A G Rank C.

\ The system of equations are not consistant

## Example – 3 :

Test consistency and solve :

$$
5x + 3y + 7z = 4
$$
  

$$
3x + 2by + 2z = 9
$$
  

$$
7x + 2y + 10z = 5
$$

# Solution :

Writing the above equations in matrix form

$$
\begin{bmatrix} 5 & 3 & 7 \\ 3 & 2b & 2 \\ 1 & 2 & 10 \end{bmatrix} \begin{bmatrix} x \\ y \end{bmatrix} \begin{bmatrix} 4 \\ 9 \end{bmatrix}, \quad AX = B, C = [A : B]
$$
  
\n
$$
\frac{17 & 2 & 10 \underline{1} & \underline{z} \underline{1} & \underline{z} \underline{5}}{A} \begin{bmatrix} 5 \\ 1 \end{bmatrix}
$$
  
\n
$$
C = \begin{bmatrix} 5 & 3 & 7 & \underline{z} & 4 \\ 3 & 2b & 2 & \underline{z} & 9 \\ 1 & 2b & 2 & \underline{z} & 9 \end{bmatrix} \begin{bmatrix} 1 & \underline{z} & \underline{z} & \underline{z} & \underline{z} \\ 3 & 2b & 2 & \underline{z} & 9 \\ 7 & 2 & 10 & \underline{z} & 5 \\ 1 & 2 & 10 & \underline{z} & 5 \end{bmatrix}
$$
  
\n
$$
\begin{bmatrix} 1 & \frac{3}{12} & \frac{7}{12} & \underline{z} & \frac{4}{12} \\ 0 & \frac{1}{12} & -\frac{5}{12} & \underline{z} & \frac{7}{12} \\ 0 & \frac{1}{12} & -\frac{1}{12} & \frac{1}{12} & \frac{3}{12} \\ 0 & \frac{1}{12} & -\frac{1}{12} & \frac{1}{12} & -\frac{1}{12} \\ 0 & \frac{1}{12} & -\frac{1}{12} & \frac{1}{12} & -\frac{1}{12} \\ 0 & \frac{1}{12} & -\frac{1}{12} & -\frac{1}{12} & -\frac{1}{12} \\ 0 & \frac{1}{12} & -\frac{1}{12} & -\frac{1}{12} & -\frac{1}{12} \\ 0 & \frac{1}{12} & -\frac{1}{12} & -\frac{1}{12} & -\frac{1}{12} \\ 0 & \frac{1}{12} & -\frac{1}{12} & -\frac{1}{12} & -\frac{1}{12} \\ 0 & \frac{1}{12} & -\frac{1}{12} & -\frac{1}{12} & -\frac{1}{12} & -\frac{1}{12} \\
$$

$$
\begin{bmatrix} 1 & 3 & 7 & \vdots & 4 \\ 1 & 1 & 5 & 5 \\ 0 & -5 & -5 & \vdots & -5 \\ 0 & 0 & 0 & \vdots & 0 \\ 0 & 0 & 0 & \vdots & 0 \end{bmatrix} \rightarrow R + \frac{1}{3}R
$$

Here Rank of  $A =$  Rank of C. Hence the equations are consistent.

But the rank is less than 3 i.e. the number of unknows.

So its solutions are infinite

$$
\begin{bmatrix} 1 & 3 & 7 \ 1 & 5 & 5 \ 1 & 11 & -11 & 1 \ 0 & 0 & 0 & 0 \end{bmatrix} \begin{bmatrix} 4 \ 5 \ 33 \ 1 \ 0 & 0 & 0 \end{bmatrix}
$$
  
\n
$$
\begin{bmatrix} 1 & 1 & 1 & 1 \ 0 & 0 & 1 \ 0 & 1 & 1 \end{bmatrix} \begin{bmatrix} 4 \ 5 \ 1 \ 0 \ 0 \end{bmatrix}
$$
  
\n
$$
\begin{bmatrix} x + 3y + 7z = 4 \ 1 & 1 & 1 \end{bmatrix}
$$
  
\n
$$
\begin{bmatrix} \frac{121}{5}y - \frac{11}{5}z = \frac{33}{5} \ 5 \ 5 \ 5 \ 5 \end{bmatrix}
$$
  
\nLet  $z = k$ ,  $11y - k = 3$  or  $y = \frac{3}{2} + \frac{k}{2}$   
\n
$$
\begin{bmatrix} 3 & 3 & k \ 1 & 7 & 4 \ 5 & 1 & 1 \end{bmatrix} \begin{bmatrix} 1 & 1 & 1 \ 0 & k + 7 \ 0 & 1 & 11 \end{bmatrix}
$$
  
\n
$$
\begin{bmatrix} x + \frac{1}{2} + \frac{1}{2} + \frac{1}{2} = \frac{1}{2} \\ x + \frac{1}{2} + \frac{1}{2} + \frac{1}{2} = \frac{1}{2} \\ x + \frac{1}{2} + \frac{1}{2} + \frac{1}{2} = \frac{1}{2} \\ x + \frac{1}{2} + \frac{1}{2} + \frac{1}{2} = \frac{1}{2} \\ x + \frac{1}{2} + \frac{1}{2} + \frac{1}{2} = \frac{1}{2} \\ x + \frac{1}{2} + \frac{1}{2} + \frac{1}{2} = \frac{1}{2} \\ x + \frac{1}{2} + \frac{1}{2} + \frac{1}{2} = \frac{1}{2} \\ x + \frac{1}{2} + \frac{1}{2} + \frac{1}{2} = \frac{1}{2} \\ x + \frac{1}{2} + \frac{1}{2} + \frac{1}{2} = \frac{1}{2} \\ x + \frac{1}{2} + \frac{1}{2} + \frac{1}{2} = \frac{1}{2} \\
$$

# Example – 4 :

Determine the values of  $Z \& \mu$  so that the following equations have (i) no solution (ii) a unique solution (iii) infinite number of solutions.

 $x + y + z = 6$ ,  $x + 2y + 3z = 10$ ,  $x + 2y + 7z = \mu$ 

# Solution :

Writing the above equations in matrix form we have

$$
\begin{pmatrix}\n1 & 1 & 1 \\
1 & 2 & 3 \\
2 & z & \lambda\n\end{pmatrix}\n\begin{pmatrix}\nx \\
y\n\end{pmatrix} =\n\begin{pmatrix}\n6 \\
10\n\end{pmatrix}
$$
\n
$$
\begin{pmatrix}\n2 & z & \lambda \\
A & X & B\n\end{pmatrix}
$$

$$
\begin{array}{ccc}\n\setminus & AX = B \\
C = [A : B] \\
C = \begin{vmatrix} 1 & 1 & 1 & \vdots & 6 \\ 1 & 2 & 3 & \vdots & 10 \end{vmatrix} \sim \begin{vmatrix} 1 & 1 & 1 & \vdots & 6 \\ 0 & 1 & 2 & \vdots & 4 \end{vmatrix} \rightarrow R - R \\
\downarrow & \downarrow & \downarrow & \downarrow & \downarrow & \downarrow \\
1 & 3 & \lambda & \vdots & \mu \end{array} \begin{vmatrix} 0 & 1 & \lambda - 1 & \vdots & \mu - 6 \end{vmatrix} \rightarrow R_{z} - R_{1} \\
\sim & \begin{vmatrix} 1 & 1 & 1 & \vdots & 6 & 1 \\ 0 & 1 & 2 & \vdots & 4 & 1 \\ 0 & 0 & \lambda - 3 & \vdots & \mu - 10 \end{vmatrix} \rightarrow R_{3} - R_{2}\n\end{array}
$$

- (i) There is no, solution = b  $p(A)$  G  $p(C)$ i.e.  $Z - 3 = 0$  or  $Z = 3$  &  $\mu - 10$  G 0 or  $\mu$  G 10
- (ii) There is a unique solution if  $p(A) = p(C) = 3$ i.e.,  $Z - 3 G 0$  or  $Z G 3$  and  $\mu$  have any value
- (iii) There are infinite solution of  $p(A) = p(C) = 2$  $Z - 3 = 10$  or  $Z = S$  and  $\mu - 10 = 0$  or  $\mu = 10$

Assignments

- $\begin{bmatrix} & \cdot & \cdot & \cdot \\ \cdot & \cdot & \cdot & \cdot \\ \cdot & \cdot & \cdot & \cdot \end{bmatrix}$  $\begin{bmatrix} 1 & 2 & 3 \end{bmatrix}$ 1. Find the rank of the matrix  $\begin{vmatrix} 2 & 4 & 7 \end{vmatrix}$  $\begin{bmatrix} 3 & 6 & 10 \end{bmatrix}$
- 2. Test the consistency & solve

$$
4x - 5y + z = 2
$$
  
\n
$$
3x + y - 2z = 9
$$
  
\n
$$
x + 4y + z = 5
$$

- 3. Determine the values of  $a \& b$  for which the system of equations
	- $3x 2y + z = b$  $5x - 8y + 9z = 3$  $2x + y + az = -1$

(i) has a unique solution (ii) has no solution (iii) has infinite solution.

$$
f_{\rm{max}}
$$

$$
\Box\quad \Box\quad \Box
$$

# CHAPTER – 2

# LINEAR DIFFERENTIAL EQUATIONS

# Introduction :

The Mathematical formulation of many problems in science, Engineering and Economics gives rise to differential Equations.

- 
- 
- 
- For example : The problem of motion of a satellite<br>
 The flow of fluids.<br>
 The growth of population<br>
 The Conduction of heat in rod etc leads to differential equations<br>
 The Conduction of heat in rod etc leads to diffe

# Definition of Differential Equation :

A differential equation is an equation involving derivatives of one or more dependent variables with respect to one or more independent variables.

There are two types of Differential Equation

- 1. Ordinary differential Equation
- 2. Partial differential Equation

# Example :

(a) 
$$
\frac{dy}{dx} + y = x^2
$$
  
\n(b) 
$$
\frac{d^3y}{dx^3} + 3\frac{d^2y}{dx^2} + 2\frac{dy}{dx} + y = 0
$$
  
\n(c) 
$$
\frac{\partial u}{\partial t} + \left(\frac{\partial u}{\partial t}\right)^2 = 4
$$

#### Linear differential Equation :

Linear differential Equations are those in which the dependent variable and its derivatives occur only in the first degree and are not multiplied together.

The differential Equation of the form

d n <sup>y</sup> dx<sup>n</sup> <sup>d</sup><sup>n</sup><sup>1</sup>y d <sup>n</sup><sup>2</sup><sup>y</sup> k1 dxn<sup>1</sup> k2 dxn<sup>2</sup> ...... kn y = X ....................... (1)

Is known as linear differential Equation with constant coefficients. Where  $k_1, k_2$  ...............  $k_n$ are constant, X is the function of x.

There are two types of linear differential Equation

- 1. Homogeneous LDE
- 2. Non Homogeneous LDE

# Homogeneous Linear Differential Equation :

If RHS of Equation (1) is Equal to zero then we get homogeneous LDE.

$$
\text{ie } \frac{d^n y}{dx^n} + \text{k}_1 \frac{d^{n-1} y}{dx^{n-1}} + \text{k}_2 \frac{d^{n-2} y}{dx^{n-2}} + \dots + \text{k}_n y = 0
$$

Where  $f(x)$  is the function of 'x'

# The general solution format of Equation (1) of the form  $(C.S = C.F + P.I)$

Where C.S. – Complete Solution

C.F – Complementary function

P.I – Particular integral

So complete solution of Equation becomes  $(y = C.F + P.I)$ 

Note - 1: In case of Homogeneous LDE

 $C.S = C.F$  [where  $P.I = 0$ ]

Note - 2 : In case of Non-Homogeneous LDE

 $C.S = C.F + P.I$ 

Operator :

**erator :**  
\nDenoting 
$$
\frac{d}{dx} \frac{d^2}{dx^2} \frac{d^3}{dx^3}
$$
 by D, D<sup>2</sup>, D<sup>3</sup> etc.  
\nSo that  $\frac{dy}{dx} = Dy$   
\n $\frac{d^2y}{dx^2} = D y$   
\n $\frac{d^ny}{dx^n} = D^ny$   
\nWhere D-Derivative  
\nThen  $\frac{1}{D}$  - Integration  
\nD  
\nThen operator form of equation (1) becomes  
\n $D^ny + K D^{n-1}y + k_D^{n-2}y + \dots + K_n y = X$   
\n $\rightarrow$  (Dn+k Dn-1 + k Dn-2 + \dots + k) y = X  
\n $\rightarrow$  F (D) y = X................. (2)  
\nWhere F (D) = D<sup>n</sup> + k<sub>1</sub>D<sup>n-1</sup> + k<sub>2</sub>D<sup>n-2</sup> + \dots + k<sub>n</sub> of function D

# Auxiliary Equation (AE)

Putting the coefficient of y equal to Zero in Equation (2) we get an Auxiliary Equation. i.e.

 $F(D) = 0$ 

i.e.  $D^{n} + k_1 D^{n-1} + k_2 D^{n-2} + \dots + k_n = 0$ 

Depending value of 'D' in Auxiliary Equation, complementary function are different types.

Case - I : If roots are real & Different

Let  $m_1$ , &  $m_2$ , are two real roots and different i.e. m1 G m2 Then C.F =  $C_1em_1x + C_2em_2x$ Where  $C_1$ ,  $C_2$ , arearbitrary constant

Case - II :If roots are real & Equal

Let  $m_1$  &  $m_2$  are two real roots & Equal

i.e  $m_1 = m_2$ 

The C.F =  $(C_1 + C_2x)$  em<sub>1</sub>x

Similarly if  $m_1 = m_2 = m_3$  (Three roots are Equal)

Then C.F = (C + C  $x_2^2 + C x_3^2 e^{m_1 x}$  $x$ 

Case - III : If roots are Complex conjugate

Let  $m_1 = \alpha \pm i\beta$  are conjugate complex root

Then C.F =  $e^{\alpha x}$  {C<sub>1</sub>cos $\beta x$  + C<sub>2</sub>sin $\beta x$ } Case - IV : If two conjugate complex roots are equal

Let  $m_1 = m_2 = \alpha \pm i\beta$  are equal

Then C.F =  $e^{\alpha x}$  {C<sub>1</sub> + C<sub>2</sub>x) cos $\beta x$  + (C<sub>3</sub>+ C<sub>4</sub>x) sin $\beta x$ 

Example  $-1$ :

Solve 
$$
\frac{d^2y}{dx^2} - 8\frac{dy}{dx} + 15y = 0
$$
 ......(1)

Solution :

The operator from of equation (1) becomes

$$
(D2 - 8D + 15) y = 0
$$
  
So Auxiliary Equation  

$$
D2 - 8D + 15 = 0
$$

$$
\rightarrow (D - 3) (D - 5) = 0
$$

$$
\rightarrow D = 3, 5
$$
  
Then C.F = C<sub>1</sub>e<sup>3x</sup> + C<sub>2</sub>e<sup>5x</sup>  
So complete Solution  

$$
y = C_1e^{3x} + C_2e^{5x}
$$
 (Ans)

## Example  $-2$  :

Solve 
$$
\frac{d^2y}{dx^2} - 6\frac{dy}{dx} + 9y = 0
$$

# Solution :

 $C.F = (C_1 + C \cancel{y}) e^{3x}$ Then C.S y = (C<sub>1</sub> + C<sub>2</sub>x)  $e^{3x}$ The operator from of given equation is  $(D^2 - 6D + 9) y = 0$ Then A.E  $D^2 - 6D + 9 = 0$  $\rightarrow (D-3)^2 = 0$  $\rightarrow$  D = 3, 3 (Ans)

# Example  $-3$ :

Solve  $(D^2 + 4D + 5)$  y = 0

Solution :

So A.E 
$$
D^2 + 4D + 5 = 0
$$
  
\n
$$
D = \frac{-4 \pm \sqrt{16 - 4.1.5}}{2.1}
$$
\n
$$
= \frac{-4 \pm \sqrt{-4}}{2}
$$
\n
$$
= \frac{-4 \pm 2i}{2} = -2 \pm i
$$
\nThen C.F =  $e^{-2x}$  {C<sub>1</sub>Cosx + C<sub>2</sub>sinx}  
\nSo C.S y =  $e^{-2x}$  {C<sub>1</sub>Cosx + C<sub>2</sub>sinx} (Ans)

Procedure to finding particular Integral.

We know that  $F(D)$  y = X

$$
\rightarrow y = \frac{X}{F(D)}
$$

Depending upon nature of 'X', Particular integral are different types **Case –1** : When  $X = e^{ax}$ 

Then P. I = 
$$
\frac{e^{ax}}{F(a)}
$$
 where D = a  
\nIf F (a) = 0, Then PI =  $\frac{xe^{ax}}{F'(a)}$  provided F' (a) G 0  
\nIf F' (a) = 0, Then PI =  $\frac{x^2e^{ax}}{F''(a)}$  provided F'' (a) G 0  
\nAnd so on.

**Case** – 2 : Whex  $X = \sin (ax + b)$  or  $\cos (ax + b)$  $\sin (ax + b)$ Then PI =  $F(D^2)$  Put  $D^2 = -a^2$ Put  $D^2 = -a^2$ But not  $D = -a$  $=\frac{\sin (ax+b)}{b}$  $F(-a^2)$  provided F  $(-a^2)$  G 0  $\left( \begin{array}{c} 0 \end{array} \right)$  G  $\left( \begin{array}{c} 0 \end{array} \right)$ If F  $(-a^2)$  = 0, The above rule Fails & We proceed further  $=\frac{x \sin (ax+b)}{x}$ ie P.I  $F'(-a^2)$ , Provided F'  $(-a^2)$  G 0  $\left( \begin{array}{c} 0 \end{array} \right)$  G  $\left( \begin{array}{c} 0 \end{array} \right)$  $\frac{2 \sin (ax + b)}{a}$ If F'  $(-a^2) = 0$ , Then P.I = x  $F''(-a^2)$ , Provided F'' $(-a^2)$  G 0

And so on

**Case – 3 :** When  $X = e^{ax}v$ , Where  $v =$  function of 'x'

Then PI = 
$$
\frac{e^{ax}v}{F(D)}
$$
  
\n=  $e^{ax} \frac{1}{F(D+a)}v$   
\nSimilarly when X =  $e^{-ax}v$   
\nThen PI =  $e^{-ax} \frac{1}{F(D+a)}v$ 

Case – 4 : When X = x<sup>m</sup> (ie, x, x 2 , x 3 ........... )

Then PI = 
$$
\frac{x^m}{F(D)}
$$
 = [F (D)]<sup>-1</sup> x<sup>m</sup>

Convert F (D) into  $\{1 + \Phi(D)\}\$  or  $\{1 - \Phi(D)\}\$  by taking  $D^m$ (if possible). Then by using Binomial Theorom we find solution.

**Case – 5 :** When  $X = xy$ 

Then P.I = 
$$
\frac{xy}{F(D)}
$$
  
=  $\left\{ x - \frac{F'(D)}{F(D)} \right\} \frac{y}{F(D)}$  Where F' (D) is the Derivative of F (D)

**Case – 6 :** When  $x =$  is any other function

 $\ddot{\phantom{a}}$ 

Then P.I = 
$$
\frac{x}{F(D)}
$$

Then if  $=\frac{x}{D-a} = e^{ax} \int e^{-at} dx$  if  $=\frac{x}{-a} = e^{-ax}$ Convert F (D) into  $(D - \alpha)$  or  $(D + \alpha)$  factor form D $-\alpha$ if  $=\frac{x}{e^{-ax}}$   $\chi e^{at}dxD$  $-\alpha$ 

Example – 4 :

Find P. I of  $(D^2 + 6D + 3)$  y =  $e^{2x}$ 

Solution :

P. I. = 
$$
\frac{e^{2x}}{D^2 + 6D + 3}
$$
 put D = a  
i.e. D = 2

Then P.I. = 
$$
\frac{e^{2x}}{(2)^2 + 6(2) + 3}
$$

$$
=\frac{e^{2x}}{4+12+3}=\frac{e^{2x}}{19}
$$
 (Ans)

Example – 5 :

Solve 
$$
\frac{d^3 y}{dx^3} - \frac{d^2 y}{3x^2} + 4y \frac{dy}{dx} - 2y = e^x + \cos x
$$

Solution :

The operator form of given equation becomes

$$
(D^3 - 3D^2 + 4D - 2) y = e^x + cosx
$$
  
\nSo A.E  $D^3 - 3D^2 + 4D - 2 = 0$   
\n $\rightarrow D - 1, 1 \pm i$   
\n $\rightarrow D = 1, 1 \pm i$   
\nC.F = C<sub>1</sub>e<sup>x</sup> + e<sup>x</sup> {C<sub>2</sub>Cosx + C §inx}  
\nThen PI =  $\frac{e^x + cosx}{D^3 - 3D^2 + 4D - 2}$   
\n $= \frac{e^x}{(D-1)(D^2 - 2D + 2)} + \frac{cosx}{D^3 - 3D^2 + 4D - 2}$   
\n $= \frac{cosx}{(D-1)(1-2+2)}$ 

$$
= \frac{e^x}{D-1} + \frac{\cot x}{3D+1}
$$
  
\n
$$
= \frac{e^x}{x} + \frac{\cos x (3D-1)}{(3D+1)(3D-1)}
$$
  
\n
$$
= xe^x + \frac{(3D)\cos x - \cos x}{9D^2 - 1}
$$
  
\n
$$
= xe^x + \frac{-3\sin x - \cos x}{-9-1} = xe^x + \frac{1}{10}(3\sin x + \cos x)
$$
  
\nSo C.S y = C<sub>1</sub>e<sup>x</sup> + e<sup>x</sup> {C<sub>2</sub> cosx + C<sup>3</sup> sinx} + xe<sup>x</sup> +  $\frac{1}{10}(3 \sin x + \cos x)$ 

# Example – 6 :

Find the P.I. of 
$$
(D^3 + 1) y = e^x \cos x + \sin 3x
$$

$$
= \frac{e^x \cos x + \sin 3x}{D^3 + 1}
$$
  
\n
$$
= e^x \frac{\cos x}{(D+1)^3 + 1} + \frac{\sin 3x}{D^2 D + 1}
$$
  
\n
$$
= e^x \frac{\cos x}{-D^3 + 3D^2 + 3D + 2} + \frac{\sin 3x}{-9 \cdot D + 1}
$$
  
\n
$$
= e^x \frac{\cos x}{D^3 + 3D^2 + 3D + 2} + \frac{\sin 3x}{1 - 9D}
$$
  
\n
$$
= e^x \frac{\cot x}{-D+3(-1)+3D+2} + \frac{\sin 3x}{1 - 9D}
$$
  
\n
$$
= e^x \frac{\cos x (2D+1)}{(2D-1)(2D+1)} + \frac{\sin 3x (1 + 9D)}{(1 - 9D)(1 + 9D)}
$$
  
\n
$$
= e^x \frac{2D(\cos x) + \cos x}{4D^2 - 1} + \frac{\sin 3x + 9D(\sin 3x)}{1 - 81D^2}
$$
  
\n
$$
= e^x \frac{-2\sin x + \cos x}{4(D-1)} + \frac{\sin 3x + 27\cos 3x}{1 - 81(-9)}
$$
  
\n
$$
= \frac{e^x}{2} \left(\frac{2\sin x - \cos x}{2\sin x} + \frac{\sin 3x + 27\cos 3x}{1 - 81(-9)}\right)
$$
  
\n
$$
= \frac{e^x}{2} (\frac{2\sin x - \cos x}{2\sin 3x} + \frac{1}{27\cos 3x})
$$
 (Ans)

 $\int F(D)$  $\left\{ \frac{x - 2D}{D^2 + 0} \right\}$ Example – 7 :  $d^2y +$  = Solve  $\frac{1}{dx^2}$  9y x cos x Solution : The operator form is  $(D^2 + 9)$  y = x cosx So A.E  $D^2 + 9 = 0$  $\rightarrow$  D<sup>2</sup> = -9  $\rightarrow$  D =  $\sqrt{-9}$  $\rightarrow$  D =  $\pm$  3i  $C.F = C_1 \cos 3x + C_2 \sin 3x$ Now P.I =  $\frac{x \cos x}{x}$  $D^2 + 9$ Here F (D) =  $D^2 + 9$  $F'(D) = 2D$  $\int_{x} \frac{F'(D)}{y}$   $\frac{V}{V}$ Then PI =  $\begin{pmatrix} x \\ y \end{pmatrix}$   $F(D)$   $F(D)$  $=\left\{x-\frac{2D}{D^{2}}\right\}$   $\sum_{2}$   $\cos x$  2  $9 \quad D + 9$  put  $D = -1$  $\begin{bmatrix} \end{bmatrix}$  $=\begin{cases} x - 2D \end{cases}$   $\cos x$  $D^2 + 9 = -1 + 9$  $\begin{bmatrix} \end{bmatrix}$  $=\frac{x\cos x}{1} - \frac{2D(\cos x)}{x}$ 8  $8(D^2+9)$  $=\frac{x\cos x}{1+\cos x}$ 8  $8 \times 8$  $=\frac{x\cos x}{1}+\frac{\sin x}{1}=\frac{4x\cos x+\sin x}{1}$ 8 32 32 So C.S y = C cos x + C  $\sin 3x + \frac{4x \cos x + \sin x}{x}$ (Ans) 1  $3$  2  $32$ Example – 8 : Solve  $\frac{d^2y}{dx^2} + 4y = x^2$ Solution :

The operation form given equation becomes

 $(D^2 + 4) y = x^2$ 

So A.E. 
$$
D_2 + 4 = 0
$$
  
\n $\rightarrow D^2 = -4$   
\n $\rightarrow D = \sqrt{-4}$   
\n $\rightarrow D = \pm 2i$   
\nC.F = C<sub>1</sub>cos2x + C<sub>2</sub>sin2x  
\nThen P.I =  $\frac{x^2}{4}\left(1 + \frac{D^2}{4}\right)^{-1}x^2$   
\n $= \frac{1}{-1}\left(1 + \frac{D^2}{4}\right)^{-1}x^2$   
\n $= 1\left\{1 - D^2 + D^2 \right\} \Rightarrow$  by using Binomial theorem  
\n $= \frac{1}{2} \left\{1 - \frac{D^2}{2} + \frac{D^2}{2} + \frac{D^2$ 

## Other Method for finding P. I :

Method of variation of Parameters :

This method is applies to equations of the form

 $y'' + py' + qy = x$ Where  $p, q \& x$  are function of x.

Then P. I =  $y_1 \int \frac{y_2 x}{w} dx + y_2 \int \frac{y_1 x}{w} dx$ w

Where  $y_1 \& y_2$  are the solution of  $y'' + py' + qy = 0$  of the form =  $c_1y_1 + c_2y_2 \& w$  is called wronskian of  $y_1$  &  $y_2$ 

Calculate by formula w (y, y)  $=$   $|y^1 + y^2|$ 1 2  $y'_2$   $y'_2$ 

# Example – 9 :

Solve  $\frac{d^2y}{dx^2} + y = \csc x$  $dx^2$ 

# Solution :

The operator form of given equation is

$$
(D2+1) = \text{Cosec}x
$$
  
So A.E D<sup>2</sup> + 1 = 0  

$$
\rightarrow D2 = -1
$$

$$
\rightarrow D = \sqrt{-1} = 0 \pm i
$$

$$
\text{C.F.} = \text{C}_1 \cos x + \text{C}_2 \sin x
$$
  
Here y<sub>1</sub> = cosx y<sub>2</sub> = sinx

$$
W(y, y) = \begin{vmatrix} \cos x & \sin x \\ -\sin x & \cos x \end{vmatrix}
$$
  
= cos<sup>2</sup>x + sin<sup>2</sup>x = 1  
Then P.I = -cosx  $\int_1^{\sin x \cdot \csc x} dx$  + sinx  $\int_1^{\sin x \cdot \csc x} dx$   
= -cosx  $\int \sin x \cdot \frac{1}{\sin x} dx$  + sinx  $\int \cos x \frac{1}{\sin x} dx$   
= -cosx  $\int dx$  + sinx  $\int \cot x dx$   
= - cosx (x) + sinx ln sinx  
So C.S y = C<sub>1</sub> cosx + C<sub>2</sub> sinx + sinx ln sinx - x cosx (Ans.)

# Partial Differential Equation

Let  $z = f(x, y)$  be a function containing two independent variable x & y and z is the Dependent variable.

Notation : Let  $z = f(x, y)$  be a function of x & y

Then 
$$
\frac{\partial z}{\partial x} = p
$$
  $\frac{\partial z}{\partial y} = q$   
 $\frac{\partial^2 z}{\partial x^2} = r$   $\frac{\partial^2 z}{\partial y^2} = \frac{\partial^2 z}{\partial y^2} = s$ 

# Formation of Partial differential Equation

A partial differential equation can be formed by

- (i) Eliminating arbitrary constant.
- (ii) Eliminating arbitrary function.

#### Example – 10 :

Form a partial different equation by eliminating function

 $Z = f(x^2 + y^2)$  $...(1)$ 

# Solution :

Differentiating partially w.r.t.  $x \& y$  in equation (1) we get

$$
\frac{\partial z}{\partial x} = f' \alpha^2 + y^2 \beta x \text{ (taking y as a constant)}
$$
  
\n
$$
\rightarrow p = f' (x^2 + y^2). 2x \qquad ...(2)
$$
  
\nSimilarly  $q = f' (x^2 + y^2). 2y \qquad ...(3)$   
\nDividing (2) & (3) we get  $\frac{p}{q} = \frac{f'(x^2 + y^2).2x}{f'(x^2 + y^2).2y}$   
\n
$$
\frac{p}{q} = \frac{x}{y}
$$

 $\rightarrow$  py – qx = 0 (Ans.) Linear Equation of the First order :

A Linear partial differential equation of the 1st order is of the form

 $Pp + Qq = R$ 

Where P, Q & R are function of x, y, z.

This equation also known as Lagrange's Linear equation

# NOTE :

The general solution of the liner partial differential equation  $Pp + Qq = R$  is

$$
\Phi(a, b) = 0
$$

Or 
$$
a = \phi(b)
$$

Or  $b = \phi(a)$ 

Where  $\phi$  is an arbitrary function & u  $(x, y, z) = a \& v (x, y, z) = b$  form the solution of the equation

$$
\frac{dx}{P} = \frac{dy}{Q} = \frac{dz}{R}
$$

Then that can be solved by two methods

- (1) Method for Grouping
- (2) Method for Multipliers

# Method or grouping :

Take any two fraction from Subsidiary Equation such that the  $3<sup>rd</sup>$  variable is absent or it may be cancelled.

For example take  $\overline{p} = \frac{1}{Q}$  $\frac{dx}{dx} = \frac{dy}{dx}$ (such that z may be absent)

#### Engineering Mathematics – III 19

Similarly we take  $\frac{p}{Q} = \frac{p}{R}$ After Integration we get  $f(x, y) = a$  $\frac{dy}{dx} = \frac{dz}{dt}$ After Integation  $f(y, z) = b$ So general solution is  $a = \phi(b)$ or  $b = \phi(a)$ or  $\phi(a, b) = 0$ Method for Multipliers

> Let us choose the multiplier's  $(P', Q', R')$  such That  $PP' + OO' + RR' = 0$ Then we write  $P' dx + Q' dy + R' dz = 0$ On Integration we get  $f(x, y, z) = a$

Similarly choosing the multipliers  $(P'', Q'', R'')$  such that  $PP'' + QQ'' + RR'' = 0$ On Integration we get  $g(x, y, z) = b$ 

So general solution is  $a = \phi(b)$  or  $\phi(a, b) = 0$ 

# Example – 11 :

Solve  $y^2zp + z^2xq = y^2x$ 

# Solution :

It is of the form  $Pp + Qq = R$ Where  $P = y^2z$ ,  $Q = z^2x$ ,  $R = y^2x$ 

So its S.E 
$$
\frac{dx}{y^2z} = \frac{dy}{z^2x} = \frac{dz}{y^2x}
$$

Taking  $1<sup>st</sup>$  and  $3<sup>rd</sup>$  fraction, we get

$$
\frac{dx}{y^2 z} = \frac{dy}{y^2 x}
$$
 (Here 3<sup>rd</sup> variable y<sup>2</sup> is cancelled)

 $\rightarrow$   $xdx = zdx$ 

Integrating both sides we get  $\int x dx = \int z dz$ 

$$
\Rightarrow \frac{x^2}{2} = \frac{z^2}{2} + c
$$
  
\n
$$
\Rightarrow x^2 - z^2 = 2c = a
$$
  
\nSimilarly taking 2<sup>nd</sup> and 3<sup>rd</sup>

i.e. 
$$
\frac{dy}{z^2 x} = \frac{dz}{y^2 x}
$$
  
\n $\rightarrow$   $y^2 dy = z^2 dz$ 

Integrating both sides we get

$$
rac{y^3}{3} = \frac{z^3}{3} + c^1
$$
  
\n⇒  $y^3 - z^3 = 3c^1 = b$   
\nSo general solution in  $x^2 - z^2 = \Phi (y^3 - z^3)$  (Ans.)  
\nExample 12:  
\nSolution:  
\n16 is the equation of the form  
\n $Py + Qq = R$   
\nWhere P = x (z<sup>2</sup> - y<sup>2</sup>) Q = y (x<sup>2</sup> - z<sup>2</sup>) R = z (y<sup>2</sup> - x<sup>2</sup>)  
\nSo its S.E is  $\frac{dx}{x(z^2 - y^2)}$  (2 = y (x<sup>2</sup> - z<sup>2</sup>) R = z (y<sup>2</sup> - x<sup>2</sup>)  
\nSo its S.E is  $\frac{dx}{x(z^2 - y^2)}$  =  $\frac{dz}{y(z^2 - z^2)}$   
\nLet us choose multipliers (x, y, z) i.e P' = x, Q' = y, R' = z  
\nSuch that x.x (z<sup>2</sup> - y<sup>2</sup>) + y.y (x<sup>2</sup> - z<sup>2</sup>) + zz (y<sup>2</sup> - x<sup>2</sup>)  
\n= x<sup>2</sup>z<sup>2</sup> - x<sup>2</sup>y<sup>2</sup> + y<sup>2</sup>x<sup>2</sup> - y<sup>2</sup>z<sup>2</sup> + z<sup>2</sup>z<sup>2</sup>  
\n= 0  
\nThen we write xdx + ydy + zdz = 0  
\nOn integration we set  
\n $\frac{x^3}{2} + \frac{y^2}{2} + \frac{z^2}{2} = c$   
\n⇒ x<sup>2</sup> + y<sup>2</sup> + z<sup>2</sup> = 2c = a  
\nAgain choose the multipliers | (1,1,1) | i.e P<sup>n</sup> = 1, Q<sup>n</sup> =  $\frac{1}{2}$ , R<sup>n</sup> = 1  
\nSuch that  $\frac{1}{x}(z^2 - y^2) + \frac{1}{y}(x^2 - z^2) + \frac{1}{z}(y^2 - x^2)$   
\n= z<sup>2</sup> - y<sup>2</sup> + x<sup>2</sup> - z<sup>2</sup> + y<sup>2</sup>

It is the equation of the form

$$
Pp + Qq = R
$$
  
Where  $P = x (z^2 - y^2)$   $Q = y (x^2 - z^2)$   $R = z (y^2 - x^2)$   
So its S.E is 
$$
\frac{dx}{x(z^2 - y^2)} = \frac{dy}{y(x^2 - z^2)} = \frac{dz}{z(y^2 - x^2)}
$$

Let us choose multipliers  $(x, y, z)$  *i.e*  $P' = x$ ,  $Q' = y$ ,  $R' = z$ Such that  $x \cdot x (z^2 - y^2) + y \cdot y (x^2 - z^2) + z \cdot z (y^2 - x^2)$  $=x^2z^2-x^2y^2+y^2x^2-y^2z^2+z^2y^2-z^2x^2$  $2^{2}$  $x^2$ 2  $= 0$ 

Then we write  $xdx + ydy + zdz = 0$ 

On integration we set

$$
\frac{x^2}{2} + \frac{y^2}{2} + \frac{z^2}{2} = \frac{c}{2}
$$

$$
\Rightarrow x^2 + y^2 + z^2 = 2c = a
$$

Again choose the multipliers  $|\left(1, 1, 1\right)|$  ie P" =  $1, Q$ " =  $\frac{1}{2}$ , R" =  $1$  $(x y z)$   $x$  z

Such that 
$$
\frac{1}{x}x(z^2 - y^2) + \frac{1}{y}y(x^2 - z^2) + \frac{1}{z}(y^2 - x^2)
$$
  
=  $z^2 - y^2 + x^2 - z^2 + y^2 - x^2 = 0$   
Then  $\frac{1}{x}dx + \frac{1}{y}dy + \frac{1}{z}dz = 0$ 

On integration we get

 $\log x + \log y + \log z = \log b$ 

- $\rightarrow$  log  $(xyz)$  = logb
- $\rightarrow xyz=b$

So general solution in  $x^2 + y^2 + z^2 = \phi (xyz)$  (Ans)

# Assignment

Solve the followings :

1. 
$$
\frac{d^2y}{dx^2} + 3\frac{dy}{dx} = 10y
$$
 6e  
2. 
$$
y'' + 3y' + 2y = 4\cos^2 x
$$

$$
\frac{d^2y}{dx^2} - 2\frac{dy}{dx} + y = x^2 e^x
$$
3. 
$$
\frac{dx^2}{(D^2 + a^2)y} = k\cos(ax + b)
$$
5. 
$$
(D-2)^2y = 8(e^{2x} + \sin 2x)
$$
6. 
$$
\frac{d^3y}{dx^3} - \frac{d^2y}{dx^2} - 6\frac{dy}{dx} = \frac{4}{3}x^2
$$

❒ ❒ ❒

# CHAPTER – 3

# LAPLACE TRANSFORMS

#### GAMMA FUNCTION :

The grmma function is defined as

$$
\Gamma(n) = \int_0^\infty e^{-x} x^{n-1} dx, \, n > 0 \tag{1}
$$

It defines a function of n for positive values of n.

Value of  $F(1)$ :

We have,

$$
\Gamma(1) = \int_0^\infty e^{-x} x^0 dx = \int_0^\infty e^{-x} dx = \left| -e^{-x} \right|_0^\infty = 1
$$

Hence,  $F(1) = 1$  ...(2) Reduction formula for F (n) :

We have,

$$
\Gamma(n+1) = \int_0^\infty e^{-x} x^n dx \quad \text{[Integrating by parts]}
$$

$$
= \int_0^{\infty} \int_0^{\infty} \int_0^{\infty} \left[ \int_0^{\infty} e^{-x} dx \right] dx = 0 + n \Gamma(n)
$$

\ F(n +1) = n F(n), ...................................................... (3)

which is the reducation formula for  $F(n)$ .

Using the reduction formula for  $F(n)$ , we can write the value of  $F(n)$  in the form,

(n) (n 1) ............................................................. (4) n

Thus (1) and (4) together give a complete definition of  $F(n)$  defined for all values of n except when n is zero or a negative integer and its graph is as shown in the following figure.

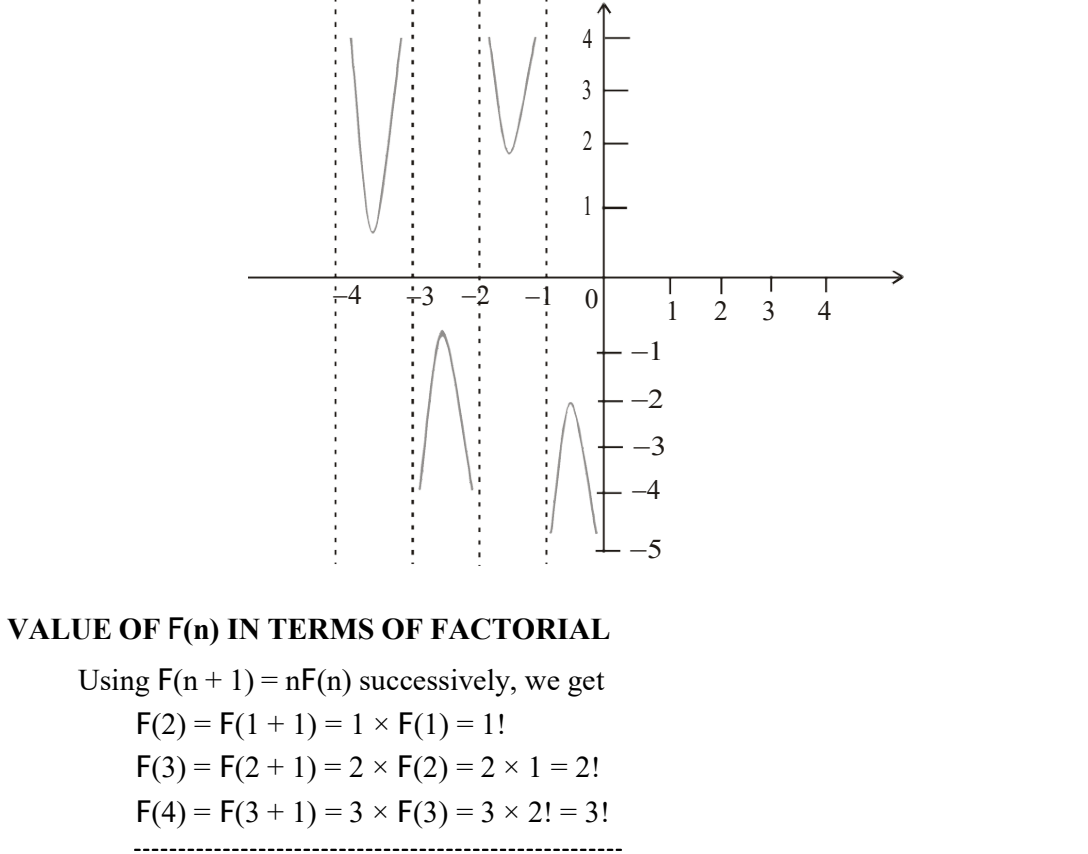

In general  $F(n + 1) = n!$ , provided n is a positive integer. Taking  $n = 0$ , it defines  $0! = F(1) = 1$ Thus, F(n + 1) = n! (for n = 0, 1, 2, 3......) .................... (5)

# 1 <u>Value</u> of  $\frac{1}{2}$ :

We have,

$$
\Gamma\left(\frac{1}{2}\right) = \int_{0}^{\infty} e^{-x} x^{-1/2} dx \qquad \text{[Put } x = y \text{ so that } dx = 2y \text{d}y\text{]}
$$
  
\n
$$
\left|\left(2\right)^{1}\right|_{0}^{\infty} = 2 \int_{0}^{\infty} e^{-x} \, dx \text{ which is also } = 2 \int_{0}^{\infty} e^{-x^{2}}
$$
  
\n
$$
\left[\Gamma\left(\frac{1}{2}\right)\right]_{0}^{\infty} = 4 \int_{0}^{\infty} \int_{0}^{\infty} e^{-(x^{2}+y^{2})} dx \, dy \qquad \text{[Put } x = r \cos\theta \text{ and } y = r \sin\theta\text{]}
$$
  
\n
$$
= 4 \int_{0}^{\pi/2} \int_{0}^{\infty} e^{-x^{2}} \, dx \, d\theta = 4 \cdot \frac{1}{2} \int_{0}^{\infty} e^{-x^{2}} \, dx = 2\pi = \left[\left(-\frac{1}{2}e^{-x^{2}}\right)\right]_{0}^{\infty} = \pi
$$

2 Hence <sup>1</sup> 1.772 ....(6)

Example – 1 :

Evaluate, 
$$
\frac{\Gamma\left(\frac{3}{2}\right) \cdot \Gamma\left(\frac{5}{2}\right) \cdot \Gamma\left(\frac{1}{2}\right)}{\Gamma(4) \cdot \Gamma(6) \cdot \Gamma(8)}
$$

Solution :

We have, 
$$
\frac{\Gamma(\frac{3}{2}) \cdot \Gamma(\frac{5}{2}) \cdot \Gamma(\frac{1}{2})}{\Gamma(4) \cdot \Gamma(6) \cdot \Gamma(8)}
$$
  
\n
$$
= \frac{\left|2\right|}{\Gamma(\frac{3}{2}+1) \cdot \Gamma(\frac{3}{2}+1)} \cdot \frac{1}{\sqrt{\pi}} \cdot \frac{1}{2} \cdot \Gamma(\frac{1}{2}) \cdot 2 \cdot \Gamma(\frac{3}{2}) \cdot \sqrt{\pi}}{\Gamma(3+1) \cdot \Gamma(5+1) \cdot \Gamma(7+1)} \cdot \frac{\pi \cdot 3 \cdot \Gamma(\frac{1}{2}+1)}{3! \cdot 5! \cdot 7!} \cdot \frac{\pi \cdot 3 \cdot \Gamma(\frac{1}{2}+1)}{\Gamma(\frac{3}{2}+1) \cdot \sqrt{\pi}} \cdot \frac{1}{2} \cdot \frac{\pi \cdot \Gamma(\frac{1}{2})}{4 \cdot 3! \cdot 5! \cdot 7!} = \frac{\pi \cdot \pi}{4 \cdot 3! \cdot 5! \cdot 7!} = \frac{\pi \cdot \pi}{8 \cdot 3! \cdot 5! \cdot 7!} = \frac{\pi \cdot \pi}{16! \cdot 5! \cdot 7!} = \frac{\pi \cdot \pi}{9676800}
$$

# Example – 2 :

Evaluate  $F(-3.5)$ Solution :

We know that,  $\Gamma(n) = \frac{\Gamma(n+1)}{n}$  $\mathfrak n$ 1)

For all n expect n is zero or a negative integer. Now, we have,

$$
F = \frac{\Gamma(-3.5+1)}{-3.5} \div \frac{\Gamma(-2.5)}{-.5} = \frac{\Gamma(-2.5+1)}{-.5} = \frac{\Gamma(-1.5)}{(3.5)(2.5)}
$$
  
=  $\frac{\Gamma(-1.5+1)}{(3.5)(2.5)(-1.5)} = \frac{\Gamma(-0.5)}{(3.5)(2.5)(-1.5)} = \frac{\Gamma(-0.5+1)}{(3.5)(2.5)(-1.5)(-0.5)}$   
=  $\frac{\Gamma(0.5)}{(3.5)(2.5)(1.5)(0.5)} = \frac{\sqrt{\pi}}{(3.5)(2.5)(1.5)(0.5)} = 0.27$ 

 $\uparrow$  F (–3.5) = 0.27

#### Engineering Mathematics – III 25

#### Laplace transforms :

# Definition :

Let  $f(t)$  be a function of t defined for all positive values of t. Then the Laplace transforms of  $f(t)$ , denoted by L  $\{f(t)\}\$ is defined by

$$
L\{f(t)\}=\int_0^\infty e^{-st}f(t)dt
$$

Provided that the integral exists. s is a parameter which may be a real or complex number.

L{f(t)} being clearly a function of s is briefly written as  $\bar{f}(s)$ .

i.e., 
$$
L{f(t)} = \overline{f(s)}
$$
.

This implies that,  $f(t) = L^{-1} \{ f(s) \}$ 

Then  $f(t)$  is called the inverse Laplace transform of  $\overline{f}(s)$ .

The symbol L, which transforms f(t) into  $\bar{f}(s)$ , is called the Laplace transformation operator.

# CONDITIONS FOR THE EXISTENCE :

The Laplace transform of  $f(t)$  i.e.,  $\int_0^\infty e^{-st} f(t) dt$  $e^{at} f(t)dt$  exists for s > a, if

(i)  $f(t)$  is continuous

and (ii)  $\lim_{t \to \infty} {\left\{ e^{-at} f(t) \right\}}$  is finite.

# TRANSFORMS OF ELEMENTARY FUNCTIONS :

The direct application of the definition gives the following formulae :

(1) 
$$
L \{1\} = \frac{1}{s}(s > 0)
$$
  
\n $\begin{cases}\nn! \\
m! \\
s^{n+1}\n\end{cases}$ , when  $n = 0, 1, 2, 3, \dots$   
\n(2)  $L\{t^n\} = \begin{cases}\n\frac{\Gamma(n+1)}{s^{n+1}}, \text{otherwise } (s > 0) \\
\frac{\Gamma(n+1)}{s^{n+1}}, \text{otherwise } (s > 0)\n\end{cases}$ 

(3) 
$$
L \{e^{at}\} = \frac{1}{s-a}
$$
  $(s > a)$ 

(4) L {sin at} = 
$$
\frac{a}{s^2 + a^2}
$$
 (s > 0)

(5) L {cos at} = 
$$
\frac{s}{s^2 - a^2}
$$
 (s > 0)

(6) L {sin h *at*} = 
$$
\frac{a}{s^2 - a^2}
$$
 (s > |*a*|)

# 26 Engineering Mathematics – III

(7) L {cosh *at*} = 
$$
\frac{s}{s^2 - a^2}
$$
 (s > |*a*|)

PROOFS :

(1) 
$$
L\{1\} = \int_{0}^{\infty} e^{-st} .1. dt = \left| \frac{-e^{-st}}{s} \right|_{0}^{\infty} = \frac{1}{s}, \text{ if } s > 0
$$
  
\n(2)  $L\{t^n\} = \int_{0}^{\infty} e^{-st} .t^n dt = \int_{0}^{\infty} e^{-p} .1 \left( \frac{p}{s} \right) \cdot \frac{dp}{s}, \text{ on putting } s = p$   
\n $\frac{1}{s} \int_{0}^{\infty} e^{-p} .1 \left( \frac{p}{s} \right) \cdot \frac{dp}{s}$   
\n $= \frac{\frac{\Gamma(n+1)}{s}}{s}, \text{ if } n > -1 \text{ and } s > 0$ 

If n is a positive integer,  $F(n + 1) = n!$ . Therefore,  $L\{t^n\} = \frac{n!}{s^{n+1}}$ , if s > 0

(3) 
$$
L\{e^{at}\} = \int_{0}^{\infty} e^{-st} \cdot e^{at} dt = \int_{0}^{\infty} e^{-(s-a)t} dt = dt = \left| \frac{e^{-(s-a)t}}{-(s-a)} \right|_{0}^{\infty} = \frac{1}{s-a}, \text{ if } s > a
$$

(4) L {sin at} = 
$$
\int_{0}^{\infty} e^{-st} \sin at dt = \left| \frac{e^{-st}}{s^2 + a^2} (-s \sin at - a \cos at) \right|_{0}^{\infty} = \frac{a}{s^2 + a^2}
$$
, if s > 0

(5) L {cos at} = 
$$
\int_{0}^{\infty} e^{-st} \cos at \ dt = \left| \frac{e^{-st}}{s^2 + a^2} (-s \cos at + a \sin at) \right|_{0}^{\infty} = \frac{s}{s^2 + a^2}
$$
, if s > 0

(6) L {sin hat} = 
$$
\int_{0}^{\infty} e^{-st} \sinh at dt = \int_{0}^{\infty} e^{-st} \left( \frac{e^{at} - e^{-at}}{2} \right) dt
$$
  
\n
$$
= \frac{1}{2} \left[ \int_{0}^{\infty} e^{-(s-a)t} dt - \int_{0}^{\infty} e^{-(s-a)t} dt \right] = \frac{1}{2} \left[ \frac{1}{s-a} - \frac{1}{s+a} \right] = \frac{a}{s^2 - a^2}, \text{ for } s > |a|
$$
\n(7) L{cosh at} =  $\int_{0}^{\infty} e^{-st} \cosh at dt = \int_{0}^{\infty} e^{-st} \left( \frac{e^{at} + e^{-at}}{2} \right) dt = \frac{1}{2} \left[ \int_{0}^{\infty} e^{-(s-a)t} dt + \int_{0}^{\infty} e^{-(s+a)t} dt \right]$   
\n
$$
= \frac{1}{2} \left[ \frac{1}{s-a} + \frac{1}{s+a} \right] = \frac{s}{s^2 - a^2}, \text{ for } s > |a|
$$

# PROPERTIES OF LAPLACE TRANSFORMS :

# 1. LINEARITY PROPERTY :

If  $a$ ,  $b$ ,  $c$  be any constants and  $f$ ,  $g$ ,  $h$  any functions of  $t$ , then  $L{af(t) + bg(t) - ch(t)} = aL {f(t)} + bL {g(t)} - cL {h(t)}$ By definition,

L.H.S = 
$$
\int_{0}^{\infty} e^{-st} [af(t) + bg(t) - ch(t)] dt
$$
  
=  $a \int_{0}^{\infty} e^{-st} f(t) dt + b \int_{0}^{\infty} e^{-st} g(t) dt - c \int_{0}^{\infty} e^{-st} h(t) dt$   
=  $aL \{f(t)\} + bL \{g(t)\} - cL \{h(t)\}$ 

# II. FIRST SHIFTING PROPERTY :

If L {
$$
f(t)
$$
} =  $\overline{f}(s)$ , then  
L { $e^{at}f(t)$ } =  $\overline{f}(s-a)$ 

By definition,

$$
L\{e^{at} f(t)\} = \int_{0}^{\infty} e^{-st} e^{at} f(t) dt = \int_{0}^{\infty} e^{-(s-a)t} f(t) dt
$$

$$
= \int_{0}^{\infty} e^{-rt} f(t) dt, \text{ where } r = s - a = \overline{f}(r) = \overline{f}(s - a).
$$

APPLICATION OF FIRST SHIFTING PROPERTY :

(1) 
$$
L{e^{at}} = \frac{1}{s-a}
$$
  
\n(2)  $L{e^{at}t^{n}} = \frac{n!}{(s-a)^{n-1}}$  when  $n = 1, 2, 3,...$   
\n(3)  $L{e^{at} \sin bt} = \frac{b}{(s-a)^{2} + b^{2}}$   
\n(4)  $L{e^{at} \cos bt} = \frac{s-a}{(s-a)^{2} - b^{2}}$   
\n(5)  $L{e^{at} \sinh bt} = \frac{b}{(s-a)^{2} - b^{2}}$   
\n(6)  $L{e^{at} \cosh bt} = \frac{s-a}{(s-a)^{2} - b^{2}}$ 

where in each case  $> a$ .

# III. CHANGE OF SCALE PROPERTY :

If L {f(t)} = 
$$
\overline{f}(s)
$$
, then  
L {f(at)} =  $\frac{1}{a}\overline{f}(\frac{s}{a})$ .

By definition,

$$
L\{f(at)\} = \int_{0}^{\infty} e^{-st} f(at) dt
$$
  
= 
$$
\int_{0}^{\infty} e^{-su/a} f(u) \frac{du}{a}
$$
 [put  $at = u dt = \frac{du}{a}$   
= 
$$
\frac{1}{a} \int_{0}^{\infty} e^{-su/a} f(u) = \frac{1}{a} f\left(\frac{s}{a}\right).
$$

# Example –3 :

Find the Laplace transform of  $e^{2t}$  (3t<sup>5</sup> – cos4t).

Solution :

$$
L{e2t(3t5 - cos 4t)}
$$
  
= 3L{e<sup>2t</sup>t<sup>5</sup>} - L{e<sup>2t</sup>cos 4t}  
= 3 \cdot  $\frac{5!}{(s-2)^6} - \frac{s-2}{(s-2)^2 + 4^2} = \frac{360}{(s-2)^6} - \frac{s-2}{s^2 - 4s + 20}$ 

Example – 4 :

Find the laplace transform of  $e^{-t} \sin^2 3t$ 

# Solution :

We have

$$
L\{\sin^2 3t\} = \frac{1}{2} L \{1 - \cos 6t\} = \frac{1}{2} \Big|_{\left[\frac{1}{5} - \frac{2}{5^2} + 6^2\right]} \Big| = s(s^2 + 36) = \overline{f}(s)
$$

Example  $-5$ :

Find the laplace transform of  $e^{-3t}$  sin 5t sin 3t.

# Solution :

We have, L {sin 5t sin 3t} = 
$$
\frac{1}{2}
$$
  
\n
$$
= \frac{1}{2} \left[ \frac{s}{\left[ s^2 + 2^2 \right]} - \frac{s}{s^2 + 8^2} \right] = \frac{30s}{\left( s^2 + 4 \right) \left( s^2 + 64 \right)} = f(s).
$$

By first shifting property, we get

$$
L\{e^{-3t}\sin 5t \sin 3t\} = \overline{f}(s+3)
$$

$$
\sin 3t = \frac{30(s+3)}{\{(s+3)^2+4\}\{(s+3)^2+64\}} = \frac{30(s+3)}{\{s^2+6s+13\}\{s^2+6s+73\}}
$$

# Example – 6 :

Find the laplace transform of  $e^{-2t}$   $(2\sqrt{t-3}/\sqrt{t})$ 

# Solution :

We have

have  
\n
$$
L\{2\sqrt{t} - 3/\sqrt{t}\} = 2L\left\{\frac{1}{t^2}\right\} - 3L\left\{\frac{1}{t^2}\right\} = 2\frac{\left[\frac{1}{2} + 1\right]}{-\frac{1}{t^2}} = 3\frac{\left[\frac{-1}{2} + 1\right]}{-\frac{1}{t^2}} = 3\frac{\left[\frac{-1}{2} + 1\right]}{-\frac{1}{t^2}} = 3\frac{\left[\frac{1}{2} + 1\right]}{-\frac{1}{t^2}} = 3\frac{\left[\frac{1}{2} + 1\right]}{-\frac{1}{t^2}} = 3\frac{\left[\frac{1}{2} + 1\right]}{-\frac{1}{t^2}} = \frac{3}{\sqrt{5}} = 3\frac{\left[\frac{1}{2} + 1\right]}{-\frac{1}{2}} = \frac{3}{\sqrt{5}} = 3\frac{\sqrt{\pi}}{\sqrt{5}} = 3\frac{\sqrt{\pi}}{\sqrt{5}} = 3\
$$

By first shifting property, we get

$$
L\{e^{-2t}\left(2\sqrt{t}-3/\sqrt{t}\right)=\frac{1}{f}(s+2)
$$
\n
$$
=\frac{\sqrt{\pi}}{(s+2)^{\frac{3}{2}}}\frac{3\sqrt{\pi}}{\sqrt{s+2}}=\frac{\sqrt{\pi}}{(s+2)\sqrt{s+2}}-\frac{3\sqrt{\pi}}{\sqrt{s+2}}
$$
\n
$$
= \frac{\sqrt{\pi}}{(s+2)\sqrt{s+2}}-\frac{3\sqrt{\pi}}{\sqrt{s+2}}
$$
\n
$$
= \frac{\pi}{\sqrt{1-\frac{1}{s}}}\left\{\frac{\sin t}{\sqrt{1-\frac{1}{s}}}\right\}.
$$
\n
$$
= \tan^{-1}\left(\frac{1}{s}\right)
$$

Example – 7 :

Find 
$$
L\left\{\frac{\sin at}{t}\right\}
$$
, given that  $L\left\{\frac{\sin t}{t}\right\} = \tan^{-1}\left(\frac{1}{s}\right)$ 

From:

\n
$$
L\{\sin at\} \qquad \text{and} \qquad \text{tan}^{-1}\left(\frac{1}{s}\right) = \text{tan}^{-1}\left(\frac{1}{s}\right) = \text{tan}^{-1}\left(\frac{1}{s}\right)
$$
\nBy change of scale property, (We get  $1$  and  $1$  and <math display="</p>

#### LAPLACE TRANSFORMS OF DERIVATIVES :

(1)  $f'(t)$  be continuous and  $L{f(t)} = \overline{f(s)}$ , then  $L{f'(t)} = s\overline{f(s)} - f(0)$ . Proof: We have

$$
L\left\{f'(t)\right\} = \int_0^\infty e^{-st} f'(t) dt
$$
  
=  $|e^{-st} f(t)|^\infty - \int_0^\infty (-s)e^{-st} f(t) dt$ 

Now assuming f(t) be such that lime  $e^{-st} f(t) = 0$ , we have

$$
L\{f'(t)\} = -f(0) + s\int_0^\infty e^{-st} f(t)dt
$$

Thus,  $L{f'(t)} = s \bar{f} - f(0)$ 

(2) If  $f'$  (t) and its first  $(n-1)$  derivatives be continuous, then  $L\{f^n(t)\} = s^n \quad \overline{f}(s) - s^{n-1} f(0) - s^{n-2} f'(0) - \dots - f^{n-1}(0)$ Thus,

$$
L{f''(t)} = s^2 \overline{f}(s) - sf(0) - f'(0)
$$
  
\n
$$
L{f'''(t)} = s^3 \overline{f}(s) - s^2 f(0) - sf'(0) - f''(0)
$$
  
\n
$$
L{f^{iv}(t)} = s^4 \overline{f}(s) - s^3 f(0) - s^2 f'(0) - sf''(0) - f'''(0)
$$
  
\nand so on.

Laplace transforms of integrals :

If 
$$
L{f(t)} = \overline{f}(s)
$$
, then  $L\left\{\int_{0}^{t} f(u)du\right\} = \frac{1}{\frac{4}{3}}\overline{f}(s)$ 

Proof :

Let 
$$
\phi(t) = \int_0^t f(u)du
$$
, then  $\phi'(t) = f(t)$  and  $\phi(0) = 0$   
\n $\langle L {\phi'(t)} \rangle = s\overline{\phi(s)} - \phi(0)$   
\nor  $L{f(t)} = s\overline{\phi(s)}$   
\nor  $\overline{f}(s) = s\overline{\phi(s)}$   
\nor  $\phi(s) = \frac{1}{s}f(s)$   
\nHence,  $L{\int_0^t f(u)du = \frac{1}{s}f(s)$ .

# Multiplication By  $t^n$ :

If  $L{f(t)} = \overline{f}(s)$ , then

$$
L{tnf(t)} = (-1)n \frac{sn}{dsn} [\overline{f}(s)], where n = 1, 2, 3...........
$$

# Division By t :

If 
$$
L{f(t)} = \overline{f(s)}
$$
, then  
\n $L\begin{bmatrix} 1 & f(t) \\ f(t) \end{bmatrix} = \int_{s}^{\infty} f(s)ds$ , provided the integral exists.  
\n $\begin{cases} -1 & \text{if } t \leq t \\ t & \text{if } t \leq t \end{cases}$ , provided the integral exists.

# Example –8 :

Find the laplace transforms of

- $(1)$  t sin at
- $(2)$  t cos at

# Solution :

(1) We have, L {sin *at*} = 
$$
\frac{a}{s^2 + a^2}
$$
  
\n\L {t sin *at*} =  $\frac{d}{ds} \left( \frac{a}{s^2 + a^2} \right) = - \left[ \frac{-2as}{s^2 + a^2} \right]$   
\n2*as*

Hence {t sin *at*} = 
$$
\frac{2a}{(s^2 + a^2)^2}
$$

(2) We have, L{cos at}  
\n
$$
\therefore L{cos at} = -\frac{d}{ds} \left( \frac{s^2 + a^2}{s^2 + a^2} \right) = -\left[ \frac{s^2 + a^2 - 2s^2}{(s^2 + a^2)^2} \right]
$$
\nHence, L {cos at}  
\n
$$
\frac{s^2 - a^2}{(s^2 + a^2)^2}
$$

# Example – 9 :

Find the laplace transforms of  $t^2$  cos at. Solution :

We have, L {cos *at*} = 
$$
\frac{s}{s^2 + a^2}
$$
  
\n  
\n2  
\n $\therefore L\left\{t \cos at\right\} = (-1) \frac{1}{ds^2} \left[\frac{s^2 + a^2}{s^2 + a^2}\right]$ 

$$
= \frac{d}{ds} \left[ \frac{a^2 - s^2}{(s^2 + a^2)^2} \right]
$$
  
= 
$$
\frac{-2s(s^2 + a^2)^2 - 2(a^2 - s^2) \cdot 2s(s^2 + a^2)}{(s^2 + a^2)^4}
$$
  
= 
$$
\frac{-2s(s^2 + a^2) + 4s(s^2 - a^2)}{(s^2 + a^2)^3} = \frac{2s(s^2 - 3a^2)}{(s^2 + a^2)^3}
$$

Example – 10 :

Find the laplace transforms of  $\frac{(e^{-at} - e^{-bt})}{t}$ .

Solution :

We have, L {
$$
e^{-at} - e^{-bt}
$$
} =  $\frac{1}{(s+a)} - \frac{1}{(s+b)}$   
\n
$$
\therefore L \left\{\frac{(e^{-at} - e^{-bt})}{t}\right\} = \int_{s}^{s} \left[\frac{s-a}{1} - \frac{1}{t}\right] ds
$$
\n
$$
= [\log (s+a) - \log (s+b)]_{s}^{\infty}
$$
\n
$$
= \log \left|\frac{s+a}{s}\right|_{s}^{\infty} = \log \frac{s(1+a/s)}{s(1+b/s)}
$$
\n
$$
= \log 1 - \log \left(\frac{s+a}{s+\right)
$$
\n
$$
= -\log \left(\frac{s+a}{s+\right)
$$
\n
$$
= -\log \left(\frac{s+a}{s+\right)
$$
\n
$$
\frac{s+b}{s+\right}
$$

Example – 11 :

Find the inverse Laplace transform of 
$$
\left(\frac{e^{at} - \cos bt}{t}\right)
$$

$$
\begin{aligned}\n\left\{\n\begin{array}{c}\ne^{at} - \cos bt\n\end{array}\n\right\} &= \int_{1}^{\infty} \left[\n\begin{array}{cc|c}\n1 & - & s\n\end{array}\n\right] \, ds \\
\text{We have, } \left[\n\begin{array}{c}\n\left(e^{at} - \cosh t\right)\right| & = \int_{1}^{\infty} \left[\n\begin{array}{cc|c}\n1 & - & s\n\end{array}\n\right] \, ds \\
\left[\n\begin{array}{c}\n\left(e^{at} - \cosh t\right)\right| & = \int_{1}^{\infty} \left[\n\begin{array}{cc|c}\n1 & - & s\n\end{array}\n\right] \, ds \\
\left[\n\begin{array}{c}\nL \left\{ \frac{t}{s-a} & s^2 + b^2 \right\} \right] &\n\end{array}\n\right]\n\end{aligned}
$$

1 2 <sup>s</sup> <sup>s</sup> logs a log s <sup>2</sup> <sup>b</sup> 2 2 <sup>s</sup> 1 2logs a logs<sup>2</sup> b<sup>2</sup> 1 s a 2 log <sup>s</sup><sup>2</sup> <sup>b</sup> <sup>2</sup> 1 s a <sup>2</sup> 2 log1 log <sup>s</sup><sup>2</sup> <sup>b</sup> <sup>2</sup> 1 s <sup>a</sup><sup>2</sup> 2 log <sup>s</sup><sup>2</sup> <sup>b</sup> 2 1 s <sup>2</sup> b <sup>2</sup> log <sup>2</sup> . 2 s <sup>b</sup>

# INVERSE LAPLACE TRANSFORMS :

We know that if  $\{f(t)\} = \overline{f}(s)$ , then  $L^{-1} \{ \overline{f}(s) \} = f(t)$ 

Let us now determine the inverse Laplace transforms of some given function of s.

(1) 
$$
L^{-1} \begin{cases} 1 \\ 5 \end{cases} = 1
$$
  
\n(2)  $L^{-1} \begin{cases} 1 \\ \frac{1}{s-a} \end{cases} = e^{at}$   
\n(3)  $L^{-1} \begin{cases} 1 \\ 3 \end{cases} = \frac{t^{n-1}}{(n-1)!}, n = 1, 2, 3, \dots$   
\n(4)  $L^{-1} \begin{cases} \frac{1}{(s-a)^n} \\ \frac{1}{(s-a)^n} \end{cases} = \frac{e^{at}t^{n-1}}{(t-t)!}, n = 1, 2, 3, \dots$   
\n(5)  $L^{-1} \begin{cases} 1 \\ \frac{1}{s^2+a^2} \\ \frac{1}{s^2+a^2} \end{cases} = \frac{1}{a}$   
\n(6)  $L^{-1} \begin{cases} 1 \\ \frac{1}{s^2+a^2} \\ \frac{1}{s^2-a^2} \end{cases} = \frac{1}{a}$   
\n(7)  $L^{-1} \begin{cases} 1 \\ \frac{1}{s^2-a^2} \end{cases} = \frac{1}{a}$  sinh at

#### 34 Engineering Mathematics – III

(8) 
$$
L^{-1} \begin{cases} s^{-1} = \cosh at \\ \frac{1}{s^2 - a^2} \end{cases}
$$
  
\n(9) 
$$
L^{-1} \begin{cases} 1^{-1} \left( \frac{s-a}{(s-a)^2 + b^2} \right) = \frac{1}{b} \\ \frac{s-a}{(s-a)^2 + b^2} \end{cases}
$$
  
\n(10) 
$$
L^{-1} \begin{cases} s-a = e^{at} \cos bt \\ \frac{1}{(s^2 + a^2)^2} \end{cases}
$$
  
\n(11) 
$$
L^{-1} \begin{cases} s^{-1} = \frac{1}{2a} \sin at \\ \frac{1}{(s^2 + a^2)^2} \end{cases}
$$
  
\n(12) 
$$
L^{-1} \begin{cases} 1 = \frac{\sin at - at \cos at}{\cos at} \end{cases}
$$

# INVERSE LAPLACE TRANSFORMS BY THE METHOD OF PARTIAL FRACTIONS :

We have seen that  $L{f(t)}$  in many cases, is a rational algebraic function of s. Hence to find the inverse laplace transforms of  $f(s)$ , we first express the given function of s into partial fractions which will, then, be recognizable as one of the above mentioned standard forms. Example – 12:

Find the inverse laplace transform of 
$$
\frac{s^2 + s + 2}{(s+1)^2 (s-3)}
$$
.

#### Solution :

Suppose that,

$$
\frac{s^2 + s + 2}{(s+1)^2(s-3)} = \frac{A}{(s+1)} + \frac{B}{(s+1)^2} + \frac{C}{(s-3)}
$$
................. (1)

Multiplying both sides of (1) by  $(s + 1)^2$   $(s - 3)$ , we get  $s^{2}+s+2=A(s+1)(s-3)+B(s-3)+C(s+1)^{2}$ ............(2) Putting  $s = -1$ 

$$
2 = -4B \rightarrow B = -\frac{1}{2}
$$

Putting  $s = 3$ 

$$
14 = 16C \rightarrow C = \frac{7}{8}
$$

Equating co-efficient of  $s^2$ , we get

$$
1 = A + C \to A = 1 - C \to A = \frac{1}{8}
$$

Putting the values of A, B, C in (1) we get

$$
\frac{s^2 + s + 2}{(s+1)^2 (s-3)} = \frac{1}{8} \cdot \frac{1}{(s+1)} - \frac{1}{2} \cdot \frac{1}{(s+1)^2} + \frac{7}{8} \cdot \frac{1}{(s-3)}
$$
  
\n
$$
\therefore L \left\{ \frac{1}{(s+1)^2 (s-3)} \right\}
$$
  
\n
$$
= \frac{1}{8} L^{-1} \left\{ \frac{1}{(s+1)} \right\} - \frac{1}{2} L^{-1} \left\{ \frac{1}{(s+1)^2} \right\} + \frac{7}{8} L^{-1} \left\{ \frac{1}{(s-3)} \right\}
$$
  
\n
$$
= \frac{1}{8} e^{-t} - \frac{1}{8} e^{-t} \cdot t + \frac{7}{8} e^{3t}
$$

#### Example – 13 :

Find the inverse laplace transforms of s  $(s-2)(s^2+9)$ 

#### Solution :

Suppose that,

 $\frac{s}{s} = \frac{A}{s} + \frac{Bs+C}{s}$  $(s-2)(s^2+9)$   $s-2$   $s^2+9$ ...(1) Multiplying both sides by  $(s-2)(s^2+9)$ , we get  $S = A (s^2 + 9) + (Bs + C) (s - 2)$  ...(2) 2 Putting  $s = 2$ ,  $2 = 13A \rightarrow A = \frac{1}{13}$ 9 Putting  $s = 0$ ,  $0 = 9A - 2c \rightarrow C = \frac{1}{13}$ Equating co-efficient of  $s^2$ , we get  $0 = A + B \rightarrow B = -\frac{2}{A}$ 13 Putting the values of A, B, C in (1), we get  $\frac{s}{s} = \frac{2}{s} \cdot \frac{1}{s} - \frac{2}{s} \cdot \frac{s}{s} + \frac{9}{s} \cdot \frac{1}{s}$  $(s-2)(s^2+9)$  13  $s-2$  13  $(s^2+9)$  13  $(s^2+9)$  $\therefore L^{-1} \begin{bmatrix} s & 1 \end{bmatrix}$  $\left\{\frac{s}{(s-2)(s^2+9)}\right\}$  $=\frac{2}{13}\frac{L^{-1}}{\left(\frac{1}{s-2}\right)}\frac{1}{13}\frac{1}{\left(\frac{s^2}{s^2+9}\right)} + \frac{9}{13}\frac{L^{-1}}{\left(\frac{s^2}{s^2+9}\right)}$ <br>=  $\frac{2}{13}\frac{e^{2t}-2\cos 3t + \frac{3}{13}\sin 3t}{13}$ .  $=\frac{2}{e^{2t}}-\frac{2}{\cos 3t}+\frac{3}{\sin 3t}$ .

# OTHER METHODS OF FINDING INVERSE LAPLACE TRANSFORMS :

(I) **SHIFTING PROPERTY**:

\nIf 
$$
L^{-1} \{\bar{f}(s)\} = f(t)
$$
, then

\n
$$
L^{-1} \{\bar{f}(s-a)\} = e^{at} f(t) = e^{at} L^{-1} \{\bar{f}(s)\}
$$
\n(II) If  $L^{-1} \{\bar{f}(s)\} = f(t)$  and  $f(0) = 0$ , then  $L^{-1} \{s \cdot \bar{f}(s)\} = \frac{d}{dt} f(t)$ .

\nIn general,  $L^{-1} \{s^n f(s)\} = \frac{d^n}{dt^n} \{f(t)\}$ ,

\nProvided  $f(0) = f'(0) = \dots = \dots = f^{n-1}(0) = 0$ .

\n(III) If  $L^{-1} \{f(s)\} = f(t)$ , then  $L^{-1} \{\frac{f(s)}{s}\} = \int_0^t f(t) dt$ 

\n(IV) If  $L^{-1} \{f(s)\} = f(t)$ , then  $t \cdot f(t) = L^{-1} \{\frac{d}{ds} \{f(s)\}\}$ 

\n(V) If  $f(t) = L^{-1} \{f(s)\}$ , then  $L \{\frac{f(t)}{t}\} = \int_s^{\infty} f(s) ds$ .

This formula is useful in finding  $f(t)$  when  $\overline{f}(s)$  is given.

# Example – 14 :

Find the inverse Laplace transform of  $\tan^{-1} \begin{bmatrix} 2 \\ -1 \end{bmatrix}$ .  $(s)$ .

Let 
$$
L^{-1}\left\{\tan^{-1}\left(\frac{2}{s}\right)\right\} = f(t)
$$
  
\n $\rightarrow L \{f(t)\} = \tan^{-1}\left(\frac{2}{s}\right) = f(s)$   
\nThen by formula IV<sub>d</sub>we get,  
\n $L \{t.f(t)\} = -\frac{d}{f(s)} = -\frac{d}{s} \left[\tan^{-1}\left(\frac{2}{s}\right)\right]$   
\n $= -\left[\frac{1}{1+(2/s)^2}\right] \left[\frac{-2}{s^2}\right]$   
\n $= \frac{2}{s^2 + 4}$ 

Engineering Mathematics – III 37

$$
\Rightarrow \quad tf(t) = L^{-1} \left\{ \frac{2}{s^2 + 4} \right\} = \sin 2t
$$
\n
$$
\Rightarrow \quad f(t) = \frac{\sin 2t}{t}
$$
\n
$$
\Rightarrow \quad \frac{1}{t} \left\{ \frac{1}{t} - \frac{1}{2} \right\} \ge \sin 2t
$$
\n
$$
\Rightarrow \quad L \quad \tan \quad (\Rightarrow j) = \frac{1}{t}.
$$

# Example – 16 :

 $(s+1)$ Find the inverse Laplace transform of  $\log |s|$  $\left(\frac{1}{s+1}\right)$ .

Solution :

Let 
$$
L^{-1} \{\log \left| \frac{s}{(s+1)} \right| \} = f(t)
$$
  
\n $\rightarrow L \{f(t)\} = \log \left( \frac{s}{s+1} \right) = f(s)$ 

Then by formula IV we get,

$$
L \{t.f(t)\} = \frac{-d}{ds} \left[ \log \left( \frac{-s}{s+1} \right) \right] = \frac{-d}{ds} \left[ \log s - \log(s+1) \right]
$$
  
\n
$$
= -\left[ \frac{1}{s} - \frac{1}{s+1} \right] = \frac{1}{s+1} - \frac{1}{s}
$$
  
\n
$$
\Rightarrow t.f(t) = L^{-1} \left\{ \frac{-1}{s+1} - \frac{1}{s+1} \right\}
$$
  
\n
$$
\Rightarrow f(t) = \frac{e^{-t} - 1}{t}
$$
  
\n
$$
\Rightarrow f(t) = \frac{\left( \frac{-s}{s+1} \right)}{t} \left| \frac{e^{-1} - 1}{t} \right|
$$
  
\n
$$
\Rightarrow L^{-1} \left\{ \log \left| \frac{1}{s+1} \right| \right\} = \frac{(e^{-1} - 1)}{t}
$$

Example – 17 :

1 Find the inverse Laplace transform of  $\frac{1}{s^2 (s^2 + a^2)}$ .<br> **tion :**<br>
We have

We have  
\n
$$
\left\{\frac{1}{\left(s^2 + a^2\right)}\right\} = \frac{1}{a} \sin at = f(t).
$$
\n
$$
\left\{\frac{1}{\left(s^2 + a^2\right)}\right\} = \frac{1}{a}
$$

.

Then by Formula III we get,

$$
L^{-1}\left\{\frac{1}{s(s^2 + a^2)}\right\} = \frac{1}{a} \int_0^t \sin at \, dt = -\frac{1}{a} \cos at \left[\frac{1 - \cos at}{a}\right]
$$
  
Thus we have.

$$
L^{-1} \left\{ \frac{1}{s^2 \left( s^2 + a^2 \right)} \right\} = \frac{1}{a^2} \int_0^t (1 - \cos at) dt
$$
  
\n
$$
\left\{ \frac{1}{s^2} \left( s^2 + a^2 \right) \right\}^t = \frac{1}{a^2} \int_0^t (1 - \cos at) dt
$$
  
\n
$$
= \frac{1}{a^2} \left[ \frac{1}{t} - \frac{1}{a^2} \sin at \right]_0^t
$$
  
\n
$$
= \frac{1}{a^2} \left[ \frac{1}{a^2} \sin at \right]_0^t
$$
  
\n
$$
= \frac{1}{a^3} (at - \sin at).
$$

Example – 18 :

Find the inverse Laplace transform of 1  $s^2 (s + 5)$ .

$$
\begin{array}{ll}\n\text{We have,} & L^{-1} \left\{ \begin{array}{c} 1 \\ \frac{1}{s+5} \end{array} \right\} = f(t) \\
\text{Then by Formula} & \frac{11}{s+5} \\
\text{Then by Formula} & \frac{11}{s} \text{ we get } -s \text{ if } dt \\
\frac{1}{s(s+5)} & \frac{1}{s} \int_{0}^{t} \left\{ \begin{array}{c} 1 \\ -e^{-st} \end{array} \right\} dt \\
\frac{1}{s(s+5)} & \frac{1}{s} \left\{ \begin{array}{c} 1 \\ \frac{1}{s(s+5)} \end{array} \right\} = \int_{0}^{t} e^{-st} dt = -\frac{1}{s} \int_{0}^{t} \left\{ \begin{array}{c} 1 \\ -e^{-st} \end{array} \right\} = \frac{1}{s} \left\{ \begin{array}{c} 1 \\ \frac{1}{s(s+5)} \end{array} \right\} = -\frac{1}{s} \left\{ \begin{array}{c} 1 \\ \frac{1}{s} \end{array} \right\} \\
\text{Thus we have,} \\
\frac{1}{s^{2}(s+5)} & \frac{1}{s} \int_{0}^{t} \left\{ \begin{array}{c} 1 \\ -e^{-st} \end{array} \right\} dt \\
\frac{1}{s^{2} \left\{ \begin{array}{c} 1 \\ \frac{1}{s^{2}} \end{array} \right\} = \frac{1}{s} \int_{0}^{t} \left\{ \begin{array}{c} 1 \\ -e^{-st} \end{array} \right\} dt \\
\frac{1}{s^{2} \left\{ \begin{array}{c} 1 \\ \frac{1}{s} \end{array} \right\} = \frac{1}{s} \left\{ \begin{array}{c} t + 1 \\ \frac{1}{s}e^{-st} \end{array} \right\} \end{array}
$$

# Engineering Mathematics – III 39

$$
=\frac{1}{5}\begin{bmatrix} t+1 & e^{-5t} - 1\\ -\frac{1}{5} & \frac{1}{5} \end{bmatrix}
$$

$$
=\frac{1}{25}\begin{bmatrix} e^{-5t} + 5t - 1 \end{bmatrix}
$$

# Example – 19 :

Find the inverse Laplace transform of  $s^2$   $s^2$  $(s^2 + a^2)$ 

# Solution :

We have,

$$
L^{-1}\left\{\frac{s^2}{\frac{s^2}{\left(s^2+a^2\right)}}\right\} = \frac{1 \sin at = f(t)}{2a}
$$

Since 
$$
f(0) = 0
$$
, we get from Formula II that,  
\n
$$
L^{-1} \left\{ \frac{1}{s^2} - \frac{s^2}{s^2} \right\} = L^{-1} \left\{ s, \frac{s}{2} \right\} = \frac{1}{s^2} \left[ f(t) \right]
$$
\n
$$
\left\{ \frac{s+a}{4} \right\} = \frac{1}{4t} \left[ \frac{1}{2a} t \sin at \right]
$$
\n
$$
= \frac{1}{2t} \left[ \frac{1}{2a} t \sin at \right]
$$
\n
$$
= \frac{1}{2a} \left[ \sin at + at \cos at \right].
$$

# Example –20 :

Find the inverse Laplace transform of 
$$
\frac{s+3}{(s^2 + 6s + 13)^2}.
$$

# Solution :

We have, 
$$
\left(\frac{s+3}{s^2+6s+13}\right)^2 = \left[\left(\frac{s+3}{s^2+6s+9}\right)+4\right]^2 = \left[\frac{s+3}{\left(s+3\right)^2+4}\right]
$$

Then by formula I we get

$$
L^{-1}\left\{\frac{s+3}{2}\right\} = L^{-1}\left\{\frac{s+3}{s+3}\right\} = e^{-3t} \cdot L^{-1}\left\{\frac{s}{s+2}\right\}
$$
  

$$
\left(s^2 + 6s + 13\right) \Big| \left(\left(s+3\right)^2 + 2^2\right) \Big| \left(\left(s^2 + 2^2\right)\right)
$$
  

$$
= \frac{1}{4}e^{-3t} \cdot t \sin 2t.
$$

#### Example – 21 :

Find the inverse Laplace transform of  $\frac{s}{s}$ .  $(s^2 + a^2)$  $\overline{2}$ 

Solution :

Let, 
$$
f(t) = L^{-1} \left\{ \frac{s}{\left(s^2 + a^2\right)} \right\}
$$
  
\nThen by formula V we get  
\n $\left[ \frac{f(t)}{s} \right] f(s) ds = \frac{s}{\left(s^2 + a^2\right)} ds = \frac{1}{2} \int_{s}^{\infty} \frac{2s}{s^2 - s^2} ds$   
\n $L \left\{ t + \left\{ \int_{s}^{\infty} - \int_{s}^{\infty} \left( s^2 + a^2 \right) ds \right\} = \frac{1}{2} \int_{s}^{\infty} \frac{2s}{s^2 - s^2} ds$   
\n $= -\frac{1}{2} \left[ \frac{1}{s + a} \right]_{s}^{\infty}$   
\n $= -\frac{1}{2} \cdot \frac{1}{\left( \frac{s^2 + a^2}{s^2} \right)} = \frac{1}{2} \cdot \sin at$   
\n $\sqrt{\frac{f(t)}{t}} = \frac{1}{2} L^{-1} \left\{ \frac{s^2 + a^2}{s^2 + a^2} \right\}^{\infty} = \frac{1}{2a}$   
\nHence  $f(t) = L^{-1} \left\{ \frac{\left| \frac{1}{s^2 + a^2} \right|}{s^2} \right\} = \frac{1}{2a} t \sin at$   
\n $\left\{ \left( s^2 + a^2 \right) \right\}^{\infty} = \frac{1}{2a}$ 

# LAPLACE TRANSFORM METHOD TO SOLVE LINEAR DIFFERENTIAL EQUATIONS WITH CONSTANT COEFFICIENTS ASSOCIATED WITH INITIAL CONDITIONS :

 $_{2}ds$ 

Linear differential equations with constant coefficients associated with initial conditions can be easily solved by Laplace transform method.

# Working Procedure :

- Step 1 : Take the Laplace transform of both sides of the differential equation and then put the given initial conditions.
- Step 2 : Transpose the terms with minus signs to the right.
- **Step 3 :** Divide by the co-efficient of  $\overline{y}$ , getting  $\overline{y}$  as a known function of s.
- Step 5: Resolve this function of s into partial fractions.
- Step  $-5$ : Take the inverse Laplace transform of both sides. This gives y as a function of t which is the desired solution satisfying the given conditions.

#### Example – 22 :

Solve the following equation by transform method;

$$
y'' - 3y' + 2y = e^{3t}
$$
, when y (0) = 1 and y'(0) = 0.  
Solution:

# We have,  $y'' - 3y' + 2y = e^{3t}$  $\dots(1)$ Taking Laplace transform of both sides of (1), we get L {y"} = 3L {y'} + 2L {y} = L { $e^{3t}$ }  $\rightarrow$  [s<sup>2</sup> y – sy (0) – y'(0)] –3 [s y – y (0)] + 2 y =  $\frac{1}{x}$  $s-3$ Putting  $y(0) = 1$  and  $y'(0) = 0$ , we get  $s^{2}y - s - 3s y + 3+ 2y = \frac{1}{s}$  $s - 3$  $\rightarrow$  y .(s2 - 3s +2) = + s - 3 =  $s^2 - 6s + 10$  $\rightarrow$   $\overline{y}$   $(s-3)(s^2-3s+2)$  $s^2 - 6s + 10$  $1 + (s - 3)^2$  $s - 3$  $\rightarrow$   $\overline{y} = \overline{(s-3)(s-1)(s-2)}$ ...(2)  $s^2 - 6s + 10$  A B C Let,  $\frac{x}{(s-3)(s-1)(s-2)} = \frac{1}{s-3} + \frac{1}{s-1} + \frac{1}{s-2}$ Multiplying both sides of (3) by  $(s-3)$   $(s-1)$   $(s-2)$ , we get  $s^{2} - 6s + 10 = A(s - 1)(s - 2) + B(s - 3)(s - 2) + C(s - 3)(s - 1)$  ...(4) Putting  $s = 1$ ,  $B = \frac{5}{5}$ 2 Putting  $s = 2$ ,  $C = -2$ Putting  $s = 3$ ,  $A = \frac{1}{s}$ 2 Substituting the values of  $A$ ,  $B$ ,  $C$  in  $(3)$ , we get  $y = \begin{pmatrix} 1 & 1 \\ 1 & 1 \end{pmatrix}$  $+\frac{5}{1}$   $-2$   $\frac{1}{1}$ 2  $(s-3)$  2  $(s-1)$   $(s-2)$ Taking inverse Laplace transform of both sides, we get  $\left(2\right)^{L^{-1}}$   $\left(8\right)^{3}$   $s-3$   $\left(8\right)^{L}$   $+$   $\left(2\right)^{L-1}$   $\left(8\right)^{L}$   $\left(2\right)^{L}$   $\left(8\right)^{L}$   $\left(2\right)^{L}$   $\left(8\right)^{L}$   $\left(2\right)^{L}$  $\ddagger$  $\begin{pmatrix} 1 & 1 & 1 \\ 1 & 1 & 1 \end{pmatrix}$  $y = \frac{1}{2}e^{3t} + \frac{5}{2}e^{t} - 2e^{2t}$  $y = \frac{1}{2}e^{3t} + \frac{5}{2}e^{3t}$

This is the required solution.

# Example – 23 :

Solve the following equation by transform method;

$$
(D^2 + \omega^2) y = \cos \omega t, t > 0
$$
, given that  $y = 0$  and  $Dy = 0$  at  $t = 0$ 

Solution :

We have

 $(D^2 + \omega^2)$  y = cos  $\omega t$ 

*i.e.*,  $y'' + \omega^2 y = \cos \omega t$ , given y (0) = y'(0) = 0 Taking Laplace transform of both sides of (1), we get

L {y" } + 
$$
\omega^2 L
$$
 {y} = L {cos  $\omega t$ }  
\n $\rightarrow s^2 \overline{y} - sy(0) - y'(0) + \omega^2 \overline{y} = \frac{s}{s^2 + \omega^2}$   
\nPutting (0) = 0 and y' (0) = 0, we get  
\n $\overline{y} \cdot (s^2 + \omega^2) = \frac{s}{s^2 + \omega^2}$ 

$$
\rightarrow \quad \overline{y} = \frac{s}{\left(s^2 + \omega^2\right)^2} \qquad ...(2)
$$

Taking inverse Laplace transform, we get

$$
L^{-1}\{y\}L^{-1} = \frac{s}{(s^2 + \omega^2)^2}
$$

$$
\begin{array}{cc} \sqrt{y} = \frac{1}{2\omega} \cdot t \sin \omega t \end{array}
$$

This is the required solution.

1. Find the Laplace transforms of the following:\n
$$
\mathbf{g}_t
$$
\n(a) 
$$
\begin{pmatrix}\n\mathbf{j}_0 & \mathbf{k} \\
\mathbf{k}_1 & \mathbf{j}_2 & \mathbf{k} \\
\mathbf{k}_2 & \mathbf{k}_3 & \mathbf{k} \\
\mathbf{k}_3 & \mathbf{k}_4 & \mathbf{k}_5 & \mathbf{k} \\
\mathbf{k}_1 & \mathbf{k}_2 & \mathbf{k}_3 & \mathbf{k} \\
\mathbf{k}_2 & \mathbf{k}_3 & \mathbf{k}_4 & \mathbf{k}_5 & \mathbf{k} \\
\mathbf{k}_3 & \mathbf{k}_4 & \mathbf{k}_5 & \mathbf{k}_6 & \mathbf{k}_7 \\
\mathbf{k}_1 & \mathbf{k}_2 & \mathbf{k}_3 & \mathbf{k}_7 & \mathbf{k}_8 \\
\mathbf{k}_2 & \mathbf{k}_3 & \mathbf{k}_7 & \mathbf{k}_8 & \mathbf{k}_8 \\
\mathbf{k}_1 & \mathbf{k}_2 & \mathbf{k}_3 & \mathbf{k}_7 & \mathbf{k}_8 \\
\mathbf{k}_2 & \mathbf{k}_3 & \mathbf{k}_7 & \mathbf{k}_8 & \mathbf{k}_9 \\
\mathbf{k}_1 & \mathbf{k}_2 & \mathbf{k}_3 & \mathbf{k}_7 & \mathbf{k}_9 \\
\mathbf{k}_2 & \mathbf{k}_3 & \mathbf{k}_7 & \mathbf{k}_8 & \mathbf{k}_9 \\
\mathbf{k}_1 & \mathbf{k}_2 & \mathbf{k}_3 & \mathbf{k}_7 & \mathbf{k}_9 \\
\mathbf{k}_2 & \mathbf{k}_3 & \mathbf{k}_7 & \mathbf{k}_8 & \mathbf{k}_9 \\
\mathbf{k}_1 & \mathbf{k}_2 & \mathbf{k}_3 & \mathbf{k}_9 & \mathbf{k}_9 \\
\mathbf{k}_1 & \mathbf{k}_2 & \mathbf{k}_3 & \mathbf{k}_9 & \mathbf{k}_9 \\
\mathbf{k}_1 & \mathbf{k}_2 & \mathbf{k}_3 & \mathbf{k}_9 & \mathbf{k}_9 \\
\mathbf{k}_1 & \mathbf{k}_2 & \mathbf{k}_3 & \mathbf{k}_9 & \mathbf{k}_9 \\
\mathbf{k}_2 & \mathbf{k}_3 & \mathbf{k}_3 & \mathbf{k}_9 & \mathbf{k}_9 \\
\mathbf{k}_1 & \mathbf{k}_2 & \mathbf{k}_3 & \mathbf{k}_9 & \mathbf{k}_9 \\
\mathbf{k}_2 & \mathbf{k}_3 & \mathbf{k}_3 & \mathbf{k}_9 & \mathbf{k}_9 \\
\mathbf{k}_1 & \mathbf{k}_2 & \mathbf{k}_3 & \
$$

# CHAPTER – 4

# FOURIER SERIES

# Periodic Functions :

If the value of each ordinate  $f(t)$  repeat it self at equal interval in the abscissa, then  $f(t)$  is said to be a periodic function.

If  $f(t) = f(t+T) = f(t+2T) =$ ....., then

T is called period of the function  $f(t)$ .

For example

 $\sin x = \sin (x + 2\pi) = \sin (x + 4\pi) = \dots$ So sin x is called a periodic function of period  $2\pi$ 

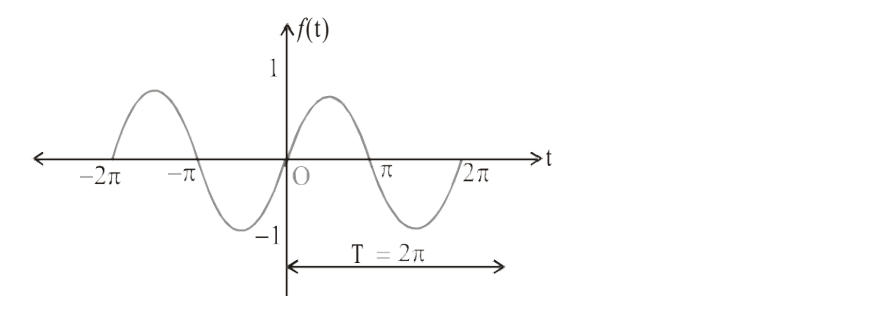

# Founier Series :

A series of sines and cosines of an angle and its multiple of the form

$$
\frac{a_0}{2} + a \cos x + a \cos 2x + \dots + a \cos nx + \dots
$$

 $+ b_1 \sin x + b_2 \sin 2x + \dots + b_n \sin nx + \dots$ 

$$
= \frac{a_0}{2} + \sum_{n=1}^{\infty} a_n \cos nx + \sum_{n=1}^{\infty} b_n \sin nx
$$

is called a fouries series, there  $a_0$ ,  $a_n \& b_n$  are called fourier constants Useful Integrals

The following integrals are usful in Fourier series :

1. 
$$
\int_{\alpha}^{\alpha+2\pi} \sin nx \ dx = 0
$$
 2. 
$$
\int_{x}^{\alpha+2\pi} \cos nx \ dx = 0
$$

#### 44 Engineering Mathematics – III

3.  $\int_{\alpha}^{\alpha+2\pi} \sin^2 nx dx = \pi$  4.  $\int_{\alpha}^{\alpha+2\pi} \cos^2 nx dx = \pi$  $\int_{\alpha}^{\alpha+2\pi} \sin^2 nx dx = \pi$ <br>4.  $\int_{\alpha}^{\alpha+2\pi} \cos^2 nx dx = \pi$  $\alpha$  and  $\alpha$  and  $\alpha$   $\alpha + 2\pi$   $\alpha + 2\pi$ 5.  $\int_{\alpha}$  sin *nx*.sin *mxdx* = 0 6.  $\int_{\alpha}$  cos *nx*.cos *mxdx* = 0  $\alpha + 2\pi$ 6.  $\int_{\alpha}$  cos nx.cos mxdx = 0

7. 
$$
\int_{\alpha}^{\alpha+2\pi} \sin nx \cdot \cos mx dx = 0
$$
 8. 
$$
\int_{\alpha}^{\alpha+2\pi} \sin nx \cdot \cos nx dx = 0
$$

9. 
$$
\int uv = uv_1 - u'v_2 + u''v_3 - \dots
$$

where 
$$
v_1 = \int v dx
$$
,  $v_2 = \int v_1 dx$ ,  $v_3 = \int v_2 dx$   $u' = \frac{du}{dx}$ ,  $u'' = \frac{d^2u}{dx^2}$  &

**10.** 
$$
\sin n\pi = 0
$$
 & cos  $n\pi = (-x)$  where  $n \in I$   
Let  $f(x)$  be represented in the interval  $(\alpha, \alpha + 2\pi)$  by fourier series  

$$
f(x) = \frac{a_0}{2} + \sum_{x=1}^{\infty} a_{\text{cos}} nx + \sum_{x=1}^{\infty} b_{\text{sin}} nx
$$
...(1)

To find  $a_0$ :

 $\sum a_n$   $\sum b_n$   $\left| \sum l \right|$ Integrate both sides of equation (1) form  $x = \alpha$  to  $x = Z + 2\pi$ . Then  $\int_{\alpha}^{\alpha+2\pi} f(x)dx = \frac{1}{2}a_1 \int_{\alpha}^{\alpha+2\pi} dx + \int_{\alpha}^{\alpha+2\pi} \left( \sum_{n=1}^{\infty} a_n \cos nx \right) dx + \int_{\alpha}^{\alpha+2\pi} \left( \sum_{n=1}^{\infty} b_n \sin nx \right) dx$  $\int dx$  $n=1$   $\qquad \qquad$   $\qquad \qquad$   $\qquad \qquad$   $\qquad \qquad$   $\qquad \qquad$   $\qquad \qquad$ Hence  $a = \begin{cases} 1 & \alpha + 2\pi \end{cases}$  $=\frac{1}{2}a_0(\alpha+2\pi-\alpha)+0+0=a_0$  T<br>  $f(x) dx$  $\overline{2}$  0 0  $\int_{0}^{\infty}$   $\frac{1}{\pi} \int_{\alpha}$ 

**To find**  $a_n$ **:** Muliply cos *nx*  $a_n$  both sides of equation (1) and integrate from  $x = 2$  to  $x = 2 + 1$  $2R$ , Then  $\setminus$ 

$$
\int_{\pi}^{\pi+2\pi} \frac{f(x) \cos nx dx}{\frac{1}{\pi}} = \int_{0}^{\alpha+\pi} \frac{\cos nx dx}{\frac{1}{\pi}} \int_{0}^{\alpha+\pi} \frac{1}{\cos nx} \left( \frac{\sin nx}{\cos nx} \right) dx
$$
  

$$
= \int_{0}^{\alpha+2\pi} \frac{1}{\pi} \int_{0}^{\alpha+\pi} \frac{1}{\pi} \left( \sum_{n=1}^{\infty} \frac{1}{n} \sin nx \right) \cos nx dx
$$
  

$$
= \int_{0}^{\alpha+\pi} \frac{1}{\pi} \int_{0}^{\alpha+2\pi} f(x) \cos nx dx
$$

To find  $\mathbf{b}_n$ : Multiply sin *nx* on both sides of equation (1) and intergrate from

$$
x = \pi \text{ to } x = \pi + 2\pi, \text{ then}
$$
\n
$$
\int_{\alpha}^{\alpha + 2\pi} f(x) \sin nx dx = \frac{a_0}{2} \int_{2}^{2+\pi} \sin nx dx + \int_{\alpha + 2\pi}^{\alpha + 2\pi} \left( \sum_{n=1}^{\infty} a_n \cos nx \right) \sin nx dx + \int_{\alpha}^{\alpha + 2\pi} \left( \sum_{n=1}^{\infty} b_n \sin nx \right) \sin nx dx = 0 + 0 + \pi b_n
$$

#### Engineering Mathematics – III 45

Hence 
$$
b = \frac{1}{\pi} \int_{\alpha}^{\alpha+2\pi} f(x) \sin nx dx
$$

 Making  $\alpha = 0$ , the interval becomes  $0 \le x \le \pi$  and the formula (1) reduces to  $a = \int_{0}^{1} f(x) dx$  $\frac{1}{2}$   $\int_{0}^{\infty}$  (b)  $\frac{1}{2}$  (c)  $\frac{1}{2}$  $\left\{ \begin{array}{ccc} 1 & 2\pi & & \\ 2\pi & 2\pi & & \\ 2\pi & 2$ 

$$
a = \frac{1}{\pi} \int_0^{2\pi} f(x) \cos nx dx \Big|^{2}
$$
 ... (ii)  

$$
b = \frac{1}{\pi} \int_0^{2\pi} f(x) \sin nx dx
$$

$$
a = \frac{1}{\pi} \int_0^{2\pi} f(x) \sin nx dx
$$

Putting  $\alpha = -\pi$ , The interval becomes  $-\pi < x < \pi$ , the formula (I) reduces to

$$
a = \frac{1}{\pi} \int_{-\pi}^{\pi} f(x) dx
$$
  
\n
$$
a = \frac{\pi}{\pi} \int_{-\pi}^{\pi} f(x) \cos nx dx
$$
  
\n
$$
b^{n} = \frac{\pi}{\pi} \int_{-\pi}^{\pi} f(x) \sin nx dx
$$
  
\n
$$
\int_{-\pi}^{\pi} f(x) \sin nx dx
$$

# Euler's Formula :

The fourier series for the function  $f(x)$  in the interval  $\pi < x < \pi + 2\pi$  is given by

$$
f(x) = \frac{1}{2} + \sum_{n=1}^{\infty} a_n \cos nx + \sum_{n=1}^{\infty} b_n \sin nx
$$
  
where  $a = \frac{1}{2} \int_{\alpha+2\pi}^{2\pi} f(x) dx$   
 $a = \frac{1}{2} \int_{\alpha+2\pi}^{2\pi} f(x) \cos nx dx$   
 $a = \frac{1}{2} \int_{\alpha}^{2\pi} f(x) \sin nx dx$   
 $a = \frac{1}{2} \int_{\alpha}^{2\pi} f(x) \sin nx dx$ 

The value of  $a_0$ ,  $a_n \& b_n$  are known. Euler's formula.

# Example – 1 :

Given that  $f(x) = x + x^2$  for  $-\pi \le x \le \pi$ , find the Fourier expansion of  $f(x)$ . Hence that  $\frac{\pi^2}{1} = 1 + \frac{1}{1} + \frac{1}{1} + \frac{1}{1} + \dots$ 6  $2^2$   $3^2$   $4^2$ 

Solution :

 $=$  $=\frac{1}{x} \left[ (x + x^2) \cdot \frac{-\cos nx}{(2x+1)} - (2x+1) \cdot \right]^{-\sin nx} + 2 \frac{\cos nx}{(2x+1)^n}$ ,我们的人们也不会有什么?""我们的人们,我们也不会有什么?""我们的人们,我们也不会有什么?""我们的人们,我们也不会有什么?""我们的人们,我们也不会有什么 Let  $x + x^2 = a_0 + a \cos x + a \cos 2x + \dots$  $\overline{2}$  1 2  $+b_1 \sin x + b_2 \sin 2x + \dots$  (1)  $a_0 = \frac{1}{\pi} \int_0^{\pi} f(x) dx = \frac{1}{\pi} \int_0^{\pi} (x + x^2) dx = \frac{1}{\pi} \left[ \frac{x^2}{2} + \frac{x^3}{2} \right]_0^{\pi}$  $+$   $\vert$  $\pi$ <sup>- $\pi$ </sup>  $\pi$  - $\pi$   $\pi$   $\lfloor 2 \rfloor$   $\frac{1}{2}$  $=\frac{1}{\pi} \left[ \frac{\pi^2}{2} + \frac{\pi^3}{3} - \frac{\pi^2}{2} + \frac{\pi^3}{3} \right] = \frac{2\pi^2}{3}$  $2\pi^2$  $2 \left( \frac{1}{2} \right)$  $\pi\left[\frac{2}{3}, \frac{3}{3}, \frac{2}{3}\right]$  3<br>  $a = \frac{1}{3}$  f(x)cos nxdx =  $\frac{1}{3}$   $\pi(x + x^2)$ cos nxdx  $\pi$   $(x + x^2) \cos nx dx$  $\pi$   $\pi$   $\frac{1}{\pi}$   $\frac{1}{\pi}$   $\frac{1}{\pi}$ Engineering Mathematics -- III<br>  $\frac{1}{2}$ <br>  $\cos 2x + \dots$ <br>  $\Rightarrow$   $\frac{1}{\pi} \left[ \frac{x^2}{2} + \frac{x^3}{3} \right]_x^{\pi}$ <br>  $= \frac{1}{\pi} \left[ \frac{\pi^2}{2} + \frac{\pi^3}{3} - \frac{\pi^2}{2} + \frac{\pi^3}{3} \right]_x^{\pi}$ <br>  $= \frac{1}{\pi} \left[ \frac{\pi^2}{2} + \frac{\pi^3}{3} - \frac{\pi^2}{2} + \frac{\pi^3}{3} \right]_$  $1 \left[ \begin{array}{cc} \sin nx & (-\cos nx) & (-\sin nx) \end{array} \right]^{\pi}$  $=\frac{(x+x^2)}{2}$   $-(2x+1)$   $+2$ ,  $\frac{1}{2}$   $+2$  $\pi$   $x$   $\frac{x^2}{x^2}$   $\left[\frac{1}{x^3} \right]_{-\pi}$  $=\frac{1}{2} \left[ (2\pi + 1) \frac{\cos n\pi}{2} - (-2\pi + 1) \frac{\cos(-n\pi)}{2} \right]$  $\pi$ <sup>2</sup>  $=$   $1\sqrt{ }$  $\pi$ [ $^{\circ}$  $4\pi$  .  $b = \frac{1 \pi}{(x + x^2)} \sin nx dx$  $n \pi J_{-\pi}$  $\int_{-\pi}^{\pi} f(x)dx = \frac{1}{\pi} \int_{-\pi}^{\pi} (x + x^2)dx = \frac{1}{\pi} \left[ \frac{x^2}{2} + \frac{x^3}{3} \right]_{-\pi}^{\pi}$ <br>  $= \frac{1}{\pi} \left[ \frac{\pi^2}{2} + \frac{\pi^3}{3} - \frac{\pi^2}{2} + \frac{\pi^3}{3} \right] = \frac{2\pi^2}{3}$ <br>  $\int_{-\pi}^{\pi} f(x) \cos nx dx = \frac{1}{\pi} \left[ x + x^2 \right] \cos nx dx$ <br>  $= \frac{1}{\pi} \int_{-\pi}^{\pi} ( \cos n\pi$  4.(-1)<sup>x</sup>  $x^2$   $|\overline{f}$   $x^2$   $\mathcal{R} \parallel x$   $\otimes x$   $\cos nx$   $\cos nx$   $\otimes x$   $\otimes x$   $\otimes x$   $\otimes x$   $\otimes x$   $\otimes x$   $\otimes x$   $\otimes x$  $=\frac{\mathbf{I}^{2}}{2}$  =  $(\pi + \pi^{2}) \cdot \frac{\cos nx}{2} - 2 \cdot \left( \frac{\cos nx}{2} \right) + \frac{\pi}{2} \pi + \pi^{2} \cos nx - \frac{\pi}{2} \cos n\pi$  $\pi$   $x$   $x$   $x^3$   $(x - \pi)^3$   $x$   $x^2$   $(x - \pi)^3$   $(x - \pi)^3$   $(x \begin{pmatrix} 1 & 1 \\ 1 & 1 \end{pmatrix}$  $=$   $1 \left[ -2\pi \right]$   $\cos n\pi \left[ -2 \right]$   $(-1)^n$  $\pi$ | $\pi$  | $\pi$ Substituting the values of  $a_0$ ,  $a_n \& b_n$  is equation (1)  $\int_0^1 \int_0^{\pi} (x + x^2) dx =$ J

$$
x + x = \frac{1}{3} + 4 \left[ -\cos x + \frac{1}{2} \cos 2x \frac{1}{2} \cos 3x + \dots \right]
$$
  
-2 $\left[ -\sin x + \frac{1}{2} \sin 2\pi - \frac{1}{2} \sin 3x + \dots \right]$ ...(2)  
 $\left[ \frac{1}{2} \right]$ 

Put  $x = \pi$  in equation (2)

Engineering Mathematics – III 47

$$
\pi + \pi^2 = \frac{\pi^2}{3} + 4 \left[ 1 + \frac{1}{2^2} + \frac{1}{3^2} + \frac{1}{4^2} + \dots \right] \qquad \dots (3)
$$
  
Put  $x = -\pi$  in equation (2)  

$$
\pi^2 \left[ 1 + 1 + \frac{1}{2^2} + \frac{1}{3^2} + \frac{1}{4^2} + \dots \right] \qquad \dots (4)
$$
  
Adding equation (3) & (4)  

$$
\pi^2 = \frac{2\pi^2}{3} + 4 \left[ 1 + \frac{1}{2^2} + \frac{1}{3^2} + \frac{1}{4^2} + \dots \right] \qquad \dots (4)
$$
  

$$
2\pi = \frac{2\pi^2}{3} + 8 \left[ 1 + \frac{1}{2^2} + \frac{1}{3^2} + \frac{1}{4^2} + \dots \right]
$$
  

$$
\frac{4\pi^2}{3} = 8 \left[ 1 + \frac{1}{2^2} + \frac{1}{3^2} + \frac{1}{4^2} + \dots \right]
$$
  

$$
\pi^2 = \frac{1}{6} = 1 + \frac{1}{2^2} + \frac{1}{3^2} + \frac{1}{4^2} + \dots = \sum_{n=1}^{\infty} \frac{1}{x^2}
$$

# Dirchelet's Condition :

$$
\begin{array}{c}\n a_0 + \alpha \\
 a \cos nx + \alpha \\
 b \sin nx\n\end{array}
$$

Any function  $f(x)$  can be developed as a fourier series  $\sum_{n=1}^{\infty}$   $\sum_{n=1}^{\infty}$   $\sum_{n=1}^{\infty}$   $\sum_{n=1}^{\infty}$ 

where  $a_0$ ,  $a_n$ ,  $b_n$  are constants provided.

(i)  $f(x)$  is periodic, single valued and finite

(ii)  $f(x)$  has a finite no. of discontinuities in any one period

(iii)  $f(x)$  has at most a finite no.of maxima and minima.

Discontinuous Functions : At a point of discontinuty, Fourier series gives the value of  $f(x)$  as the arithmetic mean of left and right limits.

At a point of discontinuty,  $x = c$ 

$$
f(x) = \frac{1}{2} [f(c-0) + f(c+0)]
$$

Example  $-2$  :

Find the fourier series expansion for

$$
f(x) = \begin{cases} -\pi, & -\pi < x < 0 \\ x, & 0 < x < \pi \end{cases}
$$
  
200

Let 
$$
f(x) = \frac{a_0}{z} + \sum_{x=1}^{\infty} a \cos nx + \sum_{x=1}^{\infty} b \sin nx
$$
 ...(1)

then 
$$
a = \frac{1}{2} \int_{-\pi}^{0} (-\pi) dx + \pi x dx
$$
  
\n
$$
= \frac{1}{2} \int_{-\pi}^{0} \int_{0}^{1} \int_{0}^{1} \int_{0}^{1} dx
$$
\n
$$
= \frac{1}{2} \int_{-\pi}^{0} (-\pi) dx + \frac{1}{2} \int_{0}^{1} \left[ \frac{1}{2} \pi^{2} \right]_{0}^{1} dx
$$
\n
$$
= \frac{1}{2} \int_{-\pi}^{0} (-\pi) \cos \frac{\pi x}{2} + \int_{0}^{1} x \cos \frac{\pi x}{2} dx
$$
\n
$$
= \frac{1}{2} \int_{-\pi}^{0} (-\pi) \cos \frac{\pi x}{2} + \int_{0}^{1} x \cos \frac{\pi x}{2} dx
$$
\n
$$
= \frac{1}{2} \int_{0}^{1} (-\pi) \left\{ \frac{\sin \pi x}{2} \right\} + \left\{ x \cdot \frac{\pi}{2} + \frac{\pi^{2}}{2} \right\} \Big|_{0}^{1}
$$
\n
$$
= \frac{1}{2} \int_{0}^{1} (-\pi) dx + \int_{0}^{1} \frac{\pi^{2}}{2} dx
$$
\n
$$
= \frac{1}{2} \int_{0}^{1} (-\pi) dx - \int_{0}^{1} \frac{1}{2} \pi x dx
$$
\n
$$
= \frac{1}{2} \int_{0}^{1} (-\pi) dx
$$
\n
$$
= \frac{1}{2} \int_{0}^{1} (-\pi) dx
$$
\n
$$
= \frac{1}{2} \int_{0}^{1} (-\pi) dx
$$
\n
$$
= \frac{1}{2} \int_{0}^{1} (-\pi) dx
$$
\n
$$
= \frac{1}{2} \int_{0}^{1} (-\pi) dx
$$
\n
$$
= \frac{1}{2} \int_{0}^{1} \left[ \frac{\pi}{2} \cos \frac{\pi x}{2} + \frac{\pi^{2}}{2} \right]_{0}^{1}
$$
\n
$$
= \frac{1}{2} \int_{0}^{1} \left[ \frac{\pi}{2} \cos \frac{\pi x}{2} + \frac{\pi^{2}}{2} \right]_{0}^{1}
$$
\n
$$

$$

Substituting the values of a's and b's in equation (1), we get

$$
f(x) = \frac{-\pi}{4} - \frac{2}{\pi} \Big[ \cos x + \frac{\cos 3x}{3^2} + \frac{\cos 5x}{5^2} + \dots \Big]_1
$$
  
+3\sin x - \frac{\sin 2x}{2} + 3\frac{\sin 3x}{3} - \dots \dots \dots (ii)

Putting  $x = 0$  in equation (ii)

$$
f(0) = -\frac{\pi}{4} - \frac{2}{\pi} \left( 1 + \frac{1}{3^2} + \frac{1}{5^2} + \dots \infty \right) \qquad \qquad \dots \text{(iii)}
$$

Now  $f(x)$  is discontinuous at  $x = 0$ 

But 
$$
f(0-0) = -\pi
$$
 and  $f(0+0) = 0$   
\n $\therefore f(0) = \frac{1}{2} [f(0-0) + f(0+0)] = \frac{-\pi}{2}$ 

From equation (iii)

$$
-\frac{\pi}{2} = \frac{-\pi}{4} - \frac{2}{\pi} \left[ \frac{1}{1^2} + \frac{1}{3^2} + \frac{1}{5^2} + \dots \right]
$$
  
or 
$$
\frac{\pi^2}{8} = \frac{1}{1^2} + \frac{1}{3^2} + \frac{1}{5^2}
$$

**Even Function :** A function  $f(x)$  is said to be even (or symmetric) function if  $f(-x) = f(x)$ 

**Ex.** (i)  $x^2$ ,  $x^4$ ,  $x^6$ , ....... even powers. of x

(ii)  $\cos x$ , sec x etc.

The graph of such a function is symmetrical with respect to y-axis. Here y-axis is a mirror for the reflection of the curve

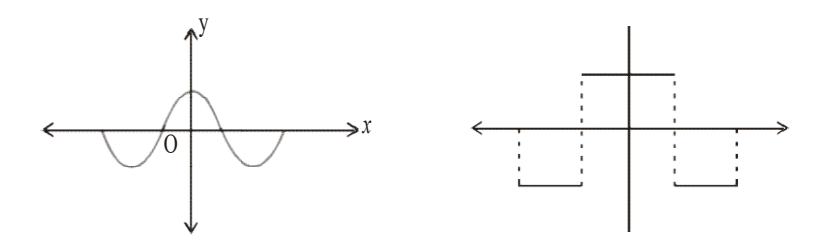

The area under such a curve from  $-\pi$  to  $\pi$  is double the area from 0 to  $\pi$ .

$$
\therefore \int_{-\pi}^{\pi} f(x) dx = 2 \int_{0}^{x} f(x) dx
$$

**Odd function :** A function  $f(x)$  is called odd (skew symmetric) function if  $f(-x) = -f(x)$ 

- Ex. (i)  $x^3$ ,  $x^5$ ,  $x^7$ , ...... odd powers if x
	- (ii) sinx, cosex, tanx etc

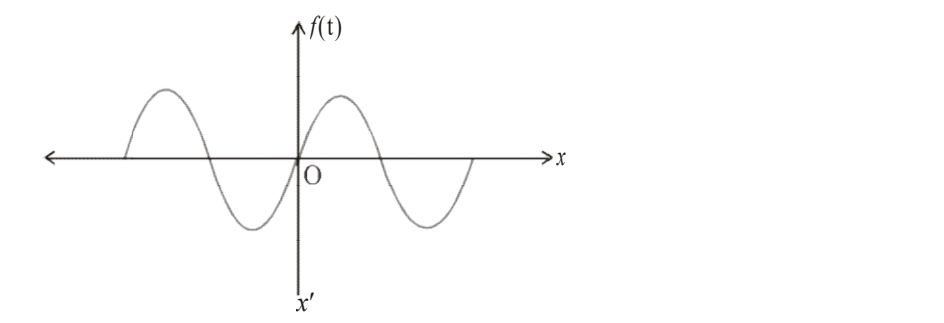

Here the area under the curve from  $-\pi$  to  $\pi$  is zero

i.e., 
$$
\int_{-\pi}^{\pi} f(x) dx = 0
$$

#### Expansion of an Even Function :

$$
Equation of an Even Function : \n
$$
a = \frac{1}{\pi} \int_{-\pi}^{\pi} f(x)dx = 2 \int_{0}^{\pi} f(x)dx
$$
\n
$$
a = \frac{1}{\pi} \int_{-\pi}^{\pi} f(x) \cos nxdx = \frac{2}{\pi} \int_{0}^{\pi} f(x) \cos nxdx
$$
\n
$$
a = \frac{1}{\pi} \int_{-\pi}^{\pi} f(x) \cos nxdx = \frac{2}{\pi} \int_{0}^{\pi} f(x) \cos nxdx
$$
\nAs *f(x)* and *conv* both are even, the product of *f(x)*.cos*nx* is also even.  
\n
$$
b = \frac{1}{\pi} \int_{-\pi}^{\pi} f(x) \sin nx dx = 0
$$
\nAs *s* in *nx* is an odd function. The product of an even function with odd function is odd.  
\ntherefore we need not calculate *b<sub>n</sub>*.  
\nThe series of an even function contain cosine terms only.  
\n**n** is an odd function :  
\n
$$
a = \frac{1}{\pi} \int_{-\pi}^{\pi} f(x) dx = 0
$$
\n
$$
a = \frac{1}{\pi} \int_{-\pi}^{\pi} f(x) \cos nx dx = 0 \text{ (Q } f(x) \text{ . cosnx is odd function)}
$$
\n
$$
b = \frac{\pi}{\pi} \int_{-\pi}^{\pi} f(x) \sin nx dx = \frac{2}{\pi} \int_{0}^{\pi} f(x) \sin nx dx
$$
\n(*Q f(x) sin*nx* dx* (O *f(x) sin*nx* is even function)*
$$

As sin nx is an odd function. The product of an even function with odd function is odd. therefor we need not calculate  $b_n$ .

The serives of an even function contain cosine terms only.

# Expansion of an odd Function :

$$
\int_{0}^{0} \frac{\pi}{\pi} \int_{-\pi}^{1} \int_{0}^{1} \int_{0}^{1
$$

 $(Q f(x)) \sin nx$  is even function)

The series of an odd function contain sine terms only.

# Example  $-3$ :

Obtain a founier expansion of for  $f(x) = x^3$ . in  $-\pi < x < \pi$ Solution :

$$
f(x) = x^3 \text{ is an odd function.}
$$
\n
$$
\sqrt{a_0} = 0 \text{ and } a_n = 0
$$
\n
$$
b = \frac{2}{\pi} \phi(x). \sin nx dx = \frac{2}{\pi} x^3. \sin nx dx
$$
\n
$$
= \frac{2}{\pi} \int_0^{\pi} x^3 \cdot \frac{-\cos nx - 3x^2}{x^3} \cdot \frac{-\sin nx + bx \cdot \cos nx - 6}{x^2} \cdot \frac{\sin nx}{x^3} dx
$$
\n
$$
= \frac{2}{\pi} \left[ -x^3 \cdot \frac{\cos nx + 6x \cdot \cos nx}{x^3} \right]_0^{\pi}
$$
\n
$$
= \frac{2}{\pi} \left[ -x^3 \cdot \frac{\cos nx + 6x \cdot \cos nx}{x^3} \right]_0^{\pi}
$$
\n
$$
= \frac{2}{\pi} \left[ -\frac{\pi^3 \cdot \cos n\pi}{x} + 6 \cdot \pi \cdot \frac{\cos n\pi}{x^3} \right]
$$

Engineering Mathematics – III 51

$$
=2.(-1)\left[\frac{x\left[-\pi^{2}+6\right]}{x} + \frac{6}{x^{3}}\right]
$$
  

$$
\chi x^{3} = 2\left[\frac{\left|(-\pi^{2}+6\right)\sin x + \left(-\pi^{2}+6\right)\sin 2x - \left(-\pi^{2}+6\right)\sin 3x + \dots\right|}{\left[1-\frac{1}{3}\right]^{3}}\right]
$$

# Half Range Series :

To obtain a Fourier expansion of a function  $f(x)$  for the range  $(0, \pi)$  which is half the period of the fourier series. As it is immateriad what ever the function many be outside the range

 $0 \le x \le \pi$ , we extend the function to cover the range  $-\pi \le x \le \pi$ . So that the new function may be even or odd. The fourier expansion of such function of half the period consists sine or cosire term only.

#### Sine Series :

If it is required to expand  $f(x)$  as a sine aeries in  $0 \le x \le \pi$  me extend the function to the range  $-\pi \le x \le \pi$ , so that if will be an odd function. The desired half-range sin series is given by

$$
f(x) = \sum_{n=1}^{\infty} b_n \sin nx
$$
  
where  $b = \frac{2^{n=1}}{\pi} \int_0^{\pi} f(x) \sin nx dx$ 

# Cosine Series :

If its is required to expand  $f(x)$  as a cosine series in  $0 \le x \le \pi$ , We extend the function to the range  $-\pi < x < \pi$ , so that if will be an even function.

The desired half – range cosine series is given by  $a_{\alpha}$ 

$$
f(x) = \frac{1}{2} + \sum_{n=1}^{\infty} a_n \cos nx
$$
  
where  $a = \frac{2}{\pi} \int_0^{\pi} f(x) dx$   
 $a = \frac{2}{\pi} \int_0^{\pi} f(x) \cos nx dx$ 

#### Example – 4 :

Find the half - range sine series for the function  $f(x) = e^{ax}$  for  $0 < x < \pi$ Solution :

$$
f(x) = \sum_{n=1}^{\infty} b_n \sin nx
$$
  
where  $b = \frac{2}{\pi} \int_0^{\pi} f(x) \sin nx dx = \frac{2}{\pi} \int_0^{\pi} e^{ax} \sin nx dx$ 

$$
= \frac{2 \left[ e^{ax} \right] }{\pi \left[ \frac{a^2 + n^2}{a^2 + n^2} (a \sin nx - n \cos nx) \right]_0^{\pi}}
$$
  
\n
$$
= \frac{2 \left[ e^{a\pi} \right] }{\pi \left[ \frac{a^2 + n^2}{a^2 + n^2} (a \sin n\pi - n \cos n\pi) + \frac{n}{a^2 + n^2} \right]}
$$
  
\n
$$
= \frac{2}{\pi} \frac{n}{a^2 + n^2} \left[ -(-1)^n e^{a\pi} + 1 \right]
$$
  
\n
$$
= \frac{2n}{(a^2 + n^2)\pi} \left[ 1 - (-1)^n e^{a\pi} \right]
$$
  
\n
$$
b_1 = \frac{2(1 + e^{a\pi})}{(a^2 + 1)\pi}, b_2 = \frac{2 \cdot 2(1 - e^{a\pi})}{(a^2 + 2^2)\pi}
$$
  
\n
$$
e^{ax} = \frac{2}{\pi} \left[ \frac{1 + e^{a\pi}}{a^2 + 1^2} \sin x + \frac{2(1 - e^{a\pi})}{a^2 + 1^2} \sin 2x + \dots \right]
$$

# Assignment

- 1. Find a fourier series to represent  $f(x) = \pi x, 0 < x < 2\pi$
- 2. Find a fourier series to represent the function

$$
f(x) = e^x, \text{ for } -\pi < x < \pi
$$
\n3. Find the fourier series of the function

\n
$$
f(x) = \begin{vmatrix}\n-1, \text{ for } -\pi < x < -\pi \\
0, & \text{ for } -\ll x < x < \pi\n\end{vmatrix}
$$
\n4. Represent the following function by a fourier sine series

\n
$$
f(t) = \begin{vmatrix}\nf, & 0 < t < \frac{\pi}{2} \\
\pi, & \pi < t < \pi\n\end{vmatrix}
$$
\n
$$
f(t) = \begin{vmatrix}\nf, & 0 < t < \frac{\pi}{2} \\
\pi, & \pi < t < \pi\n\end{vmatrix}
$$

5. Find the fourier cosine series for the function 
$$
f(x) = \begin{cases} 1, & \text{for } 0 < x < \frac{\pi}{2} \\ 0, & \text{for } -\frac{\pi}{2} < \pi \end{cases}
$$

$$
\Box\quad \Box\quad \Box
$$

# CHAPTER – 5

# FINITE DIFFERENCE AND INTERPOLATION

#### Finite Difference :

Suppose we are given the following values of  $y = f(x)$  for a set of values  $fx$ :

 $x_0$   $x_1$   $x_2$  ........  $x_n$  $y \t y_0 \t y_1 \t y_2 \t \t \ldots \t y_n$ 

The interpolation is the technique of estimating the value of a function for any intermediate value of the independent variable. While the process of computing the value of the function outside the given range is calle extrapolation.

Suppose that the function  $y = f(x)$  is tabulated for the equally spaced values  $x = x_0, x_0 + h$ ,  $x_0 + 2h$ ,  $x_0 + nh$  giving  $y = y_0, y_1$ <sub>1...,</sub>  $y_n$ . To determine the values of  $f(x)$  for some intermediate values of x, the following two types of difference are found useful.

Forward difference - The differences

$$
\Delta y_0 = y_1 - y_0
$$
  
\n
$$
\Delta y_1 = y_2 - y_1
$$
  
\n
$$
\Delta y_{n-1} = y_n - y_{n-1}
$$
  
\nSimilarly  
\n
$$
\Delta^2 y_0 = \Delta y_1 - \Delta y_0
$$
  
\n
$$
\Delta^3 y_1 = \Delta^2 y_1 - \Delta^2 y_1
$$

$$
\Delta^{\rm n} y_{\rm 0} = \Delta^{\rm n-1} y_{\rm 1} - \Delta^{\rm n-1} y_{\rm 0}
$$

Forward difference table

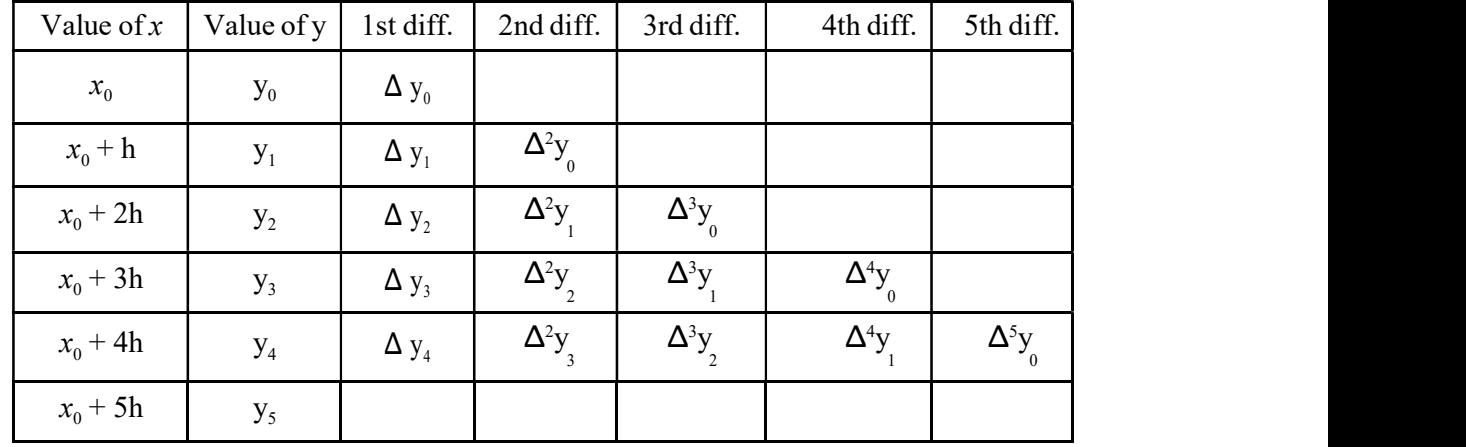

Backward difference

$$
\nabla y_1 = y_1 - y_0
$$
  
\n
$$
\nabla y_1 = y_1 - y_0
$$
  
\n:  
\n:  
\n:  
\n:

$$
\nabla^n y_n\!\!=\!\nabla^{n\!-\!1}\!y_n\!\!-\!\nabla^{n\!-\!1}\!y_{n\!-\!1}
$$

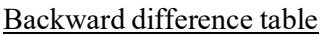

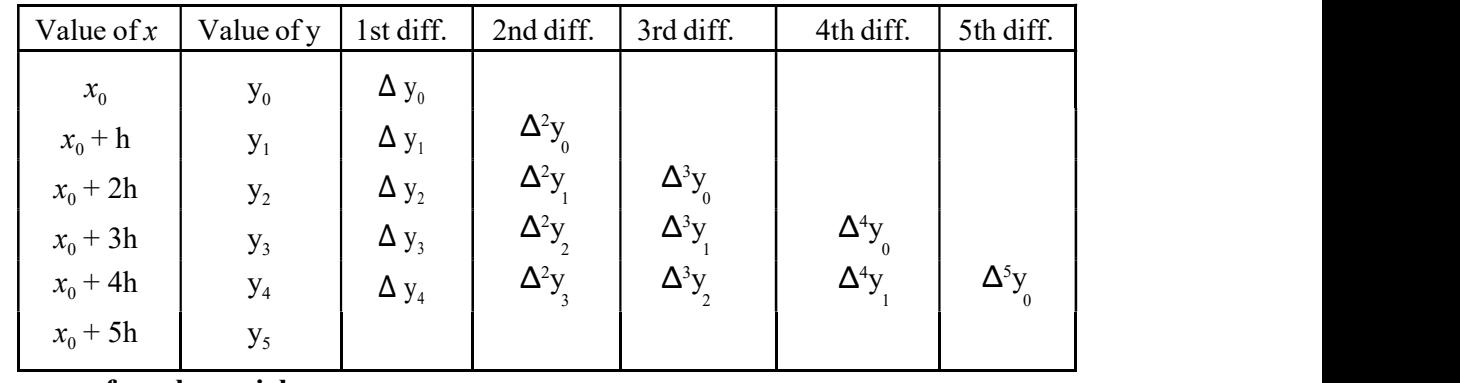

# Differences of a polynomial

We know that the expression of the form  $f(x) = a x_0^{n+1} + a x_2^{n-1} + \dots + a x_n + a$  where a's are

constant ( $a_0$  G 0) and n is a positive integer is called a polynomial in x of degree n.

# Theorem :

The 1<sup>st</sup> difference is a polynomial of degree n is of degree n – 1, the 2<sup>nd</sup> difference is of degree  $n - 2$ , and the nth difference is constant. While higher difference are equal to zero.

The converse of the theorem is alos true which stated that if  $n<sup>th</sup>$  difference of a function tabulated at equally spaced intervals are constant, the function is a polynomial of degree n.

# Example  $-1$ :

Form the successive forward differences of  $ax^3$ , the interval being h.

# Solution :

Here  $y = f(x) = ax^3$ 

We know that

$$
\Delta y_0 = y_1 - y_0 = f(x + h) - f(x)
$$
  
\n
$$
\Delta (ax^3) = a(x - h)^3 - ax^3
$$
  
\n
$$
= a (x^3 + 3x^2h + 3gh^2 + h^3) - ax^3
$$
  
\n
$$
= a (3x^2h + 3xh^2 + h^3)
$$

Again, 
$$
\Delta^2 y_0 = \Delta y_1 - \Delta y_0
$$
  
\n $\Delta^2 (ax^3) = a \{3 (x + h)^2 h + 3(x + h)h^2 + h^3\} - a (3x^2 h + 3xh^2 + h^3)$   
\n $= a \{3x^2 h + 6xh^2 + 3h^3 + 3xh^2 + 3h^3 + h^3 - 3x^2h - 3xh^2 - h^3\} = a \{6xh^2 + 6h^3\}$ 

$$
\Delta^{3}y_{0} = \Delta^{2}y_{1} = \Delta^{2}y_{0}
$$
  
\n
$$
\Delta^{5}(ax^{3}) = a \{6(x+h) h^{2} + 6h^{3}\} - a \{6xh^{2} + 6h^{3}\}\
$$
  
\n
$$
= a \{6xh^{2} + 6h^{3} + 6h^{3} - 6xh^{2} - 6h^{3}\} = 6ah^{3} = \text{Constant}
$$

and  $\Delta^4$ y  $\overline{\sigma}$   $\Delta^3$ y  $\overline{\tau}$   $\Delta^3$ y  $_0$  $y_{0}$ 

 $\Delta^4(ax^3) = 6ah^3 - 6ah^3 = 0$ 

Here it shows that the the third differences of a polynomial of third degree is constant  $\&$ the higher difference & are zero.

# Factorial Notation

A product of the form  $x(x - 1)(x - 2)$  .........  $(x - r + 1)$  is devoted by  $[x]^{r}$  and is called a factorial.

In particular

$$
[x] = x, [x]2 = x (x - 1)
$$
  
\n
$$
[x]^{3} = x(x - 1) (x - 2)
$$
  
\n
$$
[x]^{n} = x (x - 1) (x - 2) \dots (x - n + 1)
$$

which is called a factorial polynomial or function.

The factorial notation is of special utility in the theory of first differences. It helps in finding the successive differences of a polynomials directly bysimply rule of differentiation. The result of differentiating  $[x]^{r}$  is similar to that of differential  $x^{r}$ .

# Example  $-2$ :

Estimate the missing term in the following table :

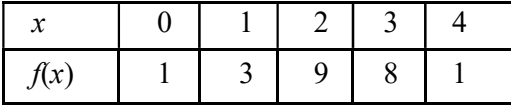

#### Solution :

Let the missing term by  $y_1$ . The following is the difference table.

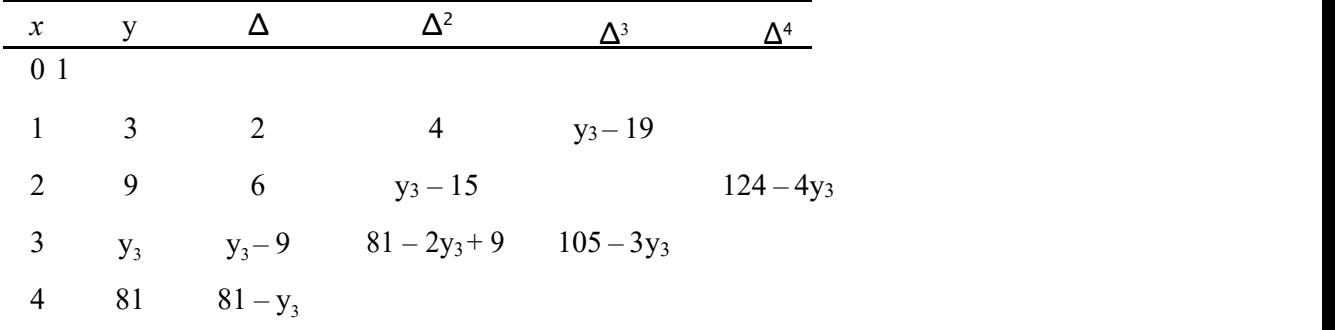

As only four entries  $y_0$ ,  $y_1$ ,  $y_2$ ,  $y_4$  are given, the function y can be represented by a third degree polynomial, here 4<sup>th</sup> order difference becomes zero, i.e.,

 $124 - 4y_3 = 0$ 

 $\rightarrow y_3 = 31$ 

Hence the missing term is 31.

#### Example  $-3$  :

Estimate the missing term in the following table :

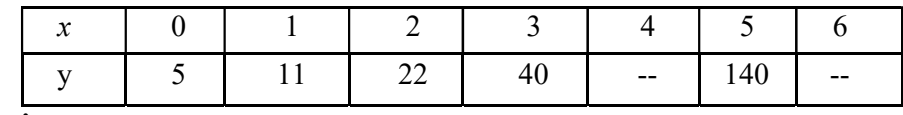

#### Solution :

Let the missing term by  $y_4 \& y_6$ . The following is the difference table.

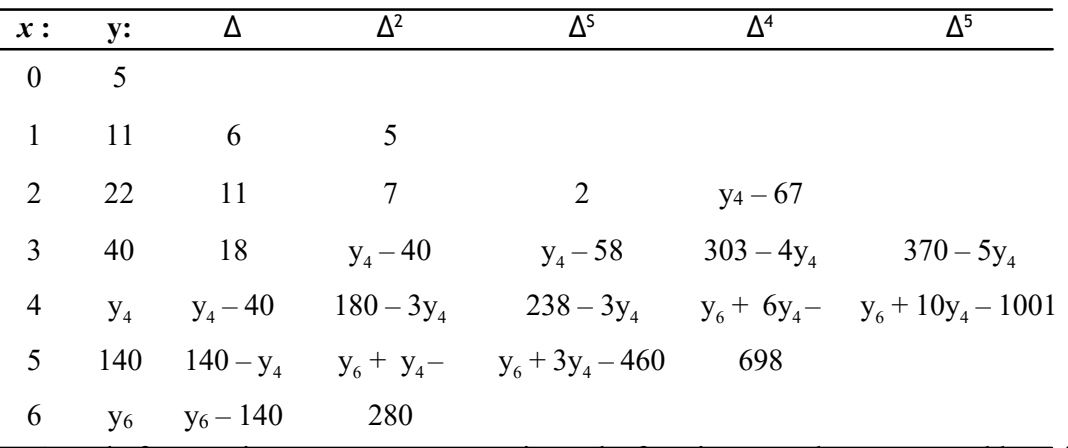

As only four entries  $y_0$ ,  $y_1$ ,  $y_2$ ,  $y_3$ ,  $y_4$  are given, the function y can be represented by a 4<sup>th</sup> degree polynomial & hence 5<sup>th</sup> difference becomes zero, i.e.,

 $370 - 5y_4 = 0$  and  $y_6 + 10y_4 - 1001 = 0$ Solving these, we get  $y_4 = 74$  and  $y_6 = 261$ 

## Newton's Forward interpolation formula for equal intervals

Let the function  $y = f(x)$  takes the values  $y_0, y_1, y_2$  corresponding to the values  $x_0, x_1 + h, x_0 + 2h$  of x.

$$
f(x_0 + nh) = y_0 + n\Delta y_0 + \frac{n(n-1)}{2!} \Delta^2 y_0 + \frac{n(n-1)(n-2)}{3!} \Delta^3 y_0 + \dots
$$

Obs. This formula is used for interpolating the values of y near the beginning of a set of tabulated values and exterpolating values of y a little backward (i.e. to the left) of y<sub>0</sub>.

#### Newton's backward interpolation formula for equal intervals

Let the function  $y = f(x)$  takes the values  $y_0, y_1, y_2$  corresponding to the values

 $x_0, x_1 + h, x_0 + 2h$  of x.

$$
f(x + nh) = y + n\nabla y + \frac{n(n+1)}{2!} \nabla^2 y + \frac{n(n+1)(n+2)}{3!} \nabla^3 y + \dots
$$

Obs. This formula is used for interpolating the values of y near the beginning of a set of tabulated values and exterpolating values of y a little backward (i.e. to the right) of  $y_n$ .

# Example – 4 :

The table gives the distances in nautical miles of the visible horizon for the given heights in feet above the earth's surface.

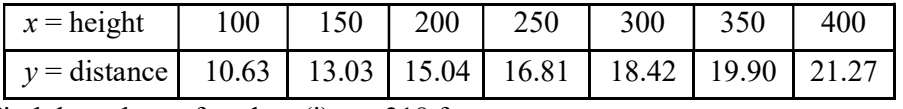

Find the values of y when (i)  $x = 218$  ft.

# Solution :

The difference table is as under :

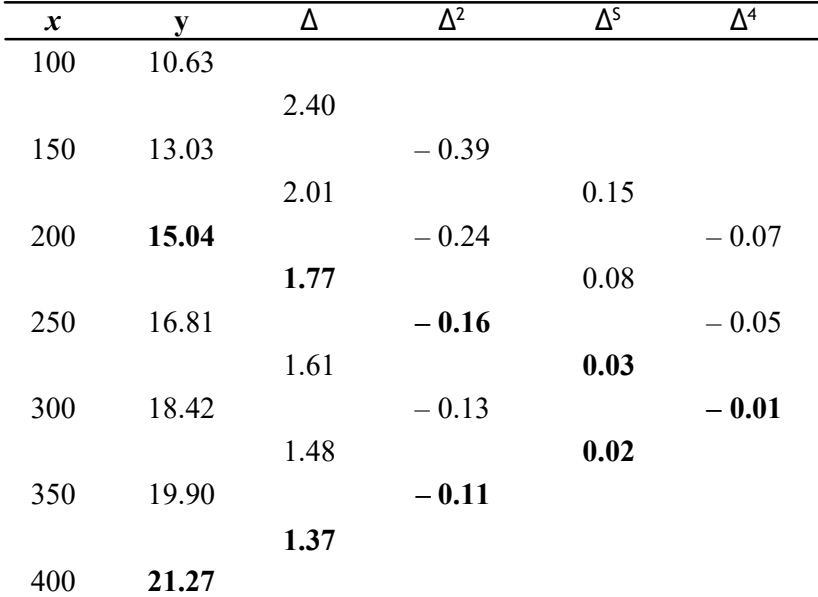

(i) If we take 
$$
x_0 = 200
$$
, then  $y_0 = 15.04$ ,  $\Delta y_0 = 1.77$ ,  $\Delta^2 y_0 = -0.16$ ,  $\Delta^5 y_0 = 0.03$  etc.  
Since  $x = 218$  and  $h = 50$ ,  $\therefore n = \frac{x - x_0}{h} = \frac{18}{50} = 0.36$ 

\ Using Newton's forward interpolation formula, we get

$$
y_{218} = y_{0} + n\Delta y_{0} + \frac{n(n-1)}{1.2} \Delta^2 y_{0} + \frac{n(n-1)(n-2)}{1.2.3} \Delta^3 y_{0} + \dots
$$
  

$$
f(218) = 15.04 + 0.36(1.77) + \frac{0.36 + (-0.64)}{2} (-0.16) + \frac{0.36(-0.64)(-1.64)}{6} (0.03) + \dots
$$

(ii) Since  $x = 410$  is near the end of the table, we use Newton's backward interpolation formula.

$$
\int \tan \sin \frac{x_n}{n} = 400, \quad n = \frac{x - x_n}{h} = \frac{10}{50} = 0.2
$$

Using the line of backward differences

 $Y_n = 21.27$ ,  $\nabla^2 y_n = -0.11$ ,  $\nabla^3 y_n = 0.02$  etc.

\ Newton's backward formula gives

$$
y_{410} = y_{400} + n\nabla y_{200} + \frac{n(n+1)}{2}\nabla^2 y_{400} + \frac{n(n+1)(n+2)}{1.2.3}\nabla^3 y_{400} + \dots
$$
  
= 21.27 + 0.2(1.37) +  $\frac{0.2(1.2)}{2}$ (-0.11) + .... = 21.53 nautical miles.

## Example – 5 :

Find the number of men getting wages between Rs. 10 and 15 from the following data :

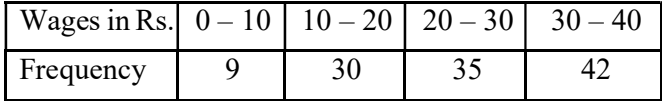

Solution :

First we prepare the cumulative frequency table, as follows :

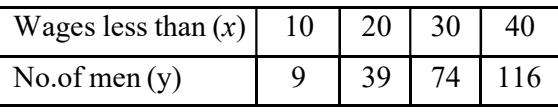

Now the difference table is

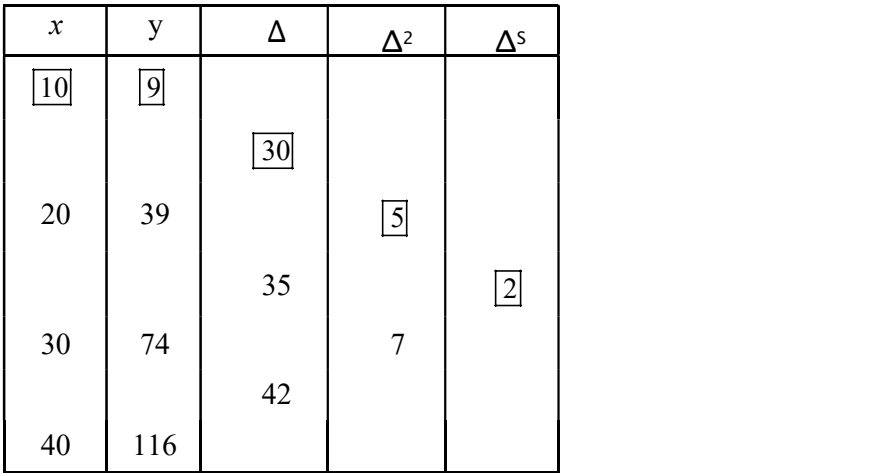

We shall find  $y_{15}$  i.e. number of men getting wages less than 15.

Taking  $x_0 = 10$ ,  $x = 15$ , we have

$$
n = \frac{x - x_0}{h} = \frac{15 - 10}{10} = \frac{5}{10} = 0.5
$$

\ using Newton's forward interpolation formula, we get

$$
y_{15} = y_{10} + n\Delta y_{10} + \frac{n(n-1)}{2!} \Delta^2 y_{10} + \frac{n(n-1)(n-2)}{3!} \Delta^3 y_{10}
$$
  
= 9 + (0.5) × 30 +  $\frac{(0.5) (0.5 - 1)}{2}$  × 5 +  $\frac{(0.5)(0.5 - 1)(0.5 - 2)}{6}$  × 2  
= 9 + 15 - 0.625 + 0.125 = 23.5 = 24 approx.

Number of men getting wages between Rs. 10 and  $15 = 24 - 10 = 5$  approx.

#### Example  $-6$ :

Find the cubic polynomial which takes the following values :

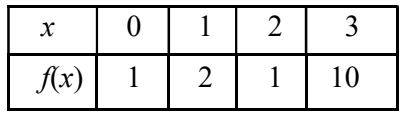

#### Solution :

The difference table is

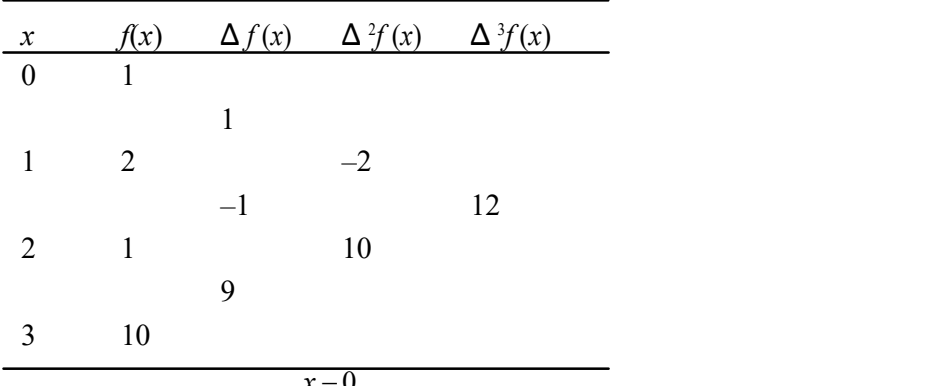

We take  $x_0 = 0$  and  $p = \frac{x-0}{1} = x$ h

\ using Newton's forward interpolation formula, we get

 $f(x) = f(0) + \frac{x}{\Delta}f(0) + \frac{x(x-1)}{\Delta^2}f(0) + \frac{x(x-1)(x-2)}{\Delta^3}f(0)$ 1.2 1.2.3  $=1+x(1)+\frac{x(x-1)}{2}(-2)+\frac{x(x-1)(x-2)}{2}(12)$ 2 6  $= 2x^3 + 7x^2 + 6x + 1$ , which is the required polynomial. To compute f(4), we take  $x_n = 3$ ,  $x = 4$  so that  $p = \frac{x - x_n}{l} = 1$ 

h

Using Newton's backward interpolation formula, we get

$$
f(4) = f(3) + n\nabla f(3) + \frac{n(n+1)}{1.2}\nabla^2 f(3) + \frac{n(n+1)(n+2)}{1.2.3}\nabla^3 f(3)
$$
  
= 10 + 9 + 10 + 12 + 41

which is the same value are that obtained by substituing  $x = 4$  in the cubic polynomial above.

Obs. The above example shows that if a tabulated function is a polynomial, then interpolation and extrapolation give the same values.

Lagrange's Interpolation formula for unequal intervals :

$$
f(x) = \frac{(x-x_1)(x-x_2) \dots (x-x_n)}{(x-x_1)(x_0-x_2) \dots (x_0-x_n)}
$$

$$
y \neq \frac{(x-x_1)(x-x_2) \dots (x-x_n)}{(x-x_1)(x-x_2) \dots (x-x_n)}
$$
  

$$
y_1 + \dots + \frac{(x-x_0)(x-x_1) \dots (x-x_{n-1})}{(x-x_0)(x-x_1) \dots (x-x_{n-1})}
$$

Lagrange's Method for unequally spaced values of  $x$ :

$$
x = \frac{(y - y_1)(y - y_2) \dots (y - y_n)}{(y_0 - y_1)(y_0 - y_2) \dots (y_0 - y_n)} + \frac{(y - y_0)(y - y_2) \dots (y - y_n)}{(y_1 - y_0)(y_1 - y_2) \dots (y_1 - y_n)}
$$
  
+ ... + 
$$
\frac{(y - y_0)(y - y_1) \dots (y - y_{n-1})}{(y_n - y_0)(y_n - y_1) \dots (y_n - y_{n-1})}
$$

# Example – 7 :

Use lagrange's interpolation formula to find the value of y when  $x = 10$ , if the following values of  $x \& y$  are given.

# Solution :

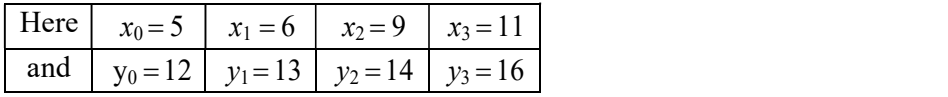

Putting  $x = 10$  and substituting the above value in Lagrange's formula, we get :

$$
f(x) = \frac{(x-x_1)(x-x_2)(x-x_3)}{(x_0-x_1)(x_0-x_1)(x_0-x_1)} + \frac{(x-x_0)(x-x_2)(x-x_3)}{(x_1-x_0)(x_0-x_1)(x_0-x_1)} + \frac{(x-x_0)(x-x_1)(x-x_3)}{(x_2-x_0)(x_2-x_1)(x_2-x_1)} + \frac{(x-x_0)(x-x_1)(x-x_3)}{(x_2-x_0)(x_2-x_1)(x_2-x_1)} + \frac{(x-x_0)(x-x_1)(x-x_2)}{(x_2-x_0)(x_2-x_1)(x_2-x_1)} + \frac{(x-x_0)(x-x_1)(x-x_1)}{(x_2-x_0)(x_2-x_1)(x_2-x_1)} + \frac{(x-x_0)(x-x_1)(x-x_1)}{(x_2-x_0)(x_2-x_1)(x_2-x_1)} + \frac{(x-x_0)(x-x_1)(x-x_1)}{(x_2-x_0)(x_2-x_1)(x_2-x_1)} + \frac{(x-x_0)(x-x_1)}{(x_2-x_0)(x_2-x_1)} + \frac{(x-x_0)(x-x_1)}{(x_2-x_0)(
$$

# Example – 8 :

Apply lagrange's method to find the value of x when  $f(x) = 15$  from the given data.

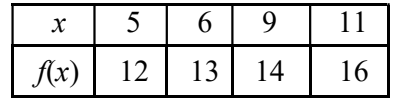

Solution :

Here

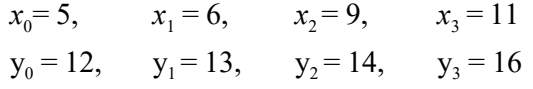

Taking  $y = 15$  and using the above results in Lagrange's inverse interpolation formula.

$$
x = f(x) = \frac{(y - y_1)(y - y_2)(y - y_3)}{(y_0 - y_1)(y_0 - y_2)(y_0 - y_3)} \cdot w + \frac{(y - y_0)(y - y_2)(y - y_3)}{(y_0 - y_1)(y_0 - y_1)(y - y_2)(y_0 - y_1)} \cdot x_1
$$
  
+ 
$$
\frac{(y - y_0)(y - y_1)(y - y_3)}{(y_2 - y_0)(y_2 - y_1)(y_2 - y_3)} \cdot x_2 + \frac{(y - y_0)(y - y_1)(y - y_2)}{(y_3 - y_0)(y_3 - y_1)(y_3 - y_2)} \cdot x_3
$$
  
= 
$$
\frac{(15-13)1(15-14)(15-16)}{(13-13)(12-14)(12-16)} \times 5 + \frac{(15-12)1(15-14)(13-16)}{(13-12)(13-14)(13-16)} \times 6
$$
  
+ 
$$
\frac{(15-12)1(15-13)(15-16)}{(14-12)(14-13)(14-16)} \times 9 + \frac{(15-12)1(15-13)(15-14)}{(16-12)(16-13)(16-16)} \times 11
$$
  
= 
$$
\frac{2 \times 1 \times (-1)}{(-1) \times (-2) \times (-4)} \times 5 + \frac{3 \times 1 \times (-1)}{1 \times (-1) \times (-3)} \times 6 + \frac{3 \times 2 \times (-1)}{2 \times 1 \times (-2)} \times 9 + \frac{3 \times 2 \times 1}{4 \times 3 \times 2} \times 11
$$
  
= 
$$
\frac{5}{4} - 6 + \frac{27}{4} + \frac{11}{2} = 1.25 - 6 + 13.5 + 2.75 = 17.5 - 6 = 11.5
$$

# Assignment

1. Find a cubic polynomial which takes the following values

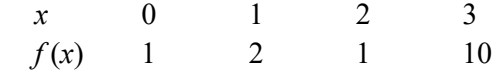

2. Given the values

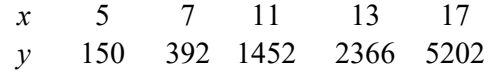

Evaluate y<sub>9</sub> using Lagrange's formula.

3. Given sin  $45^{\circ} = 0.7071$ , sin  $50^{\circ} = 0.7660$ , sin  $55^{\circ} = 0.8192$  and sin  $60^{\circ} = 0.8660$ . Find sin 52° using Newton's forward interpolation formula.

$$
\Box\quad \Box\quad \Box
$$

# CHAPTER – 6

# NUMERICAL SOLUTION OF EQUATION

1. An expression of the form  $f(x) = a x^{n} + a x^{n-1} + \dots + a x^{n} + a_{n-1}$ 

where  $a_0, a_1, a_2, \dots, a_n$  G 0 are constant and n is a positive integer is called a polynomial in x of degree n.

2. The polynomial  $f(x) = 0$ For example  $x^2 + x^2 - 13x + 6 = 0$ 

 $(2) x<sup>3</sup> - 4x + 9 = 0$ 

are called algebraic equation.

3. Transcendental equation -

If  $f(x)$  is a functions other than algebraic function such as trigonometric, logarithmic, exponential etc. then  $f(x)$  is called transcendental function.

4. Root of an equation -

The value of x which satisfied  $f(x) = 0$  is called the root of the equation.

Geometrically a root of the equation  $f(x) = 0 \& y = 0$  is the value of x where the graph meet the y-axis.

5. Solution of an equation -

The process of finding a root of an equation is known as the solution of an equation.

- 6. Different methods to solve the equations.
	- (a) Analytical method
	- (b) Graphical method
	- (c) Numerical method
- 7. Limitation of analytical method

This methods produce very exact and accurate results. But it fails in many cases such as it fails to find roots of transcendental equation.

8. Limitation of graphical method -

This methods are simple but these methods produce result to a low degree accuracy.

9. Advantages of Numerical method –

This methods are often of a repetitive nature. These consist in repeated execution of the same process. Where each step the result of proceeding step is used. This is known as iteration process and is repeated till the result is obtained to a desired degree of accuracy.

#### Engineering Mathematics – III 63

The followings are some Numerical methods to find root of algebraic and transcendental equation –

- (1) Bisection method
- (2) Newton Raphson method

#### Bisection method :

This method consists of locating a root of the equation  $f(x) = 0$  between a and b. If  $f(x)$  is continuous between a and b, and  $f(a)$  and  $f(b)$  are of opposite signs then there is a root between a and b. from the graph  $f(a)$  is negative and  $f(b)$  is positive then there is a root lies between  $a$  and  $b$ . The first approximation to the root is

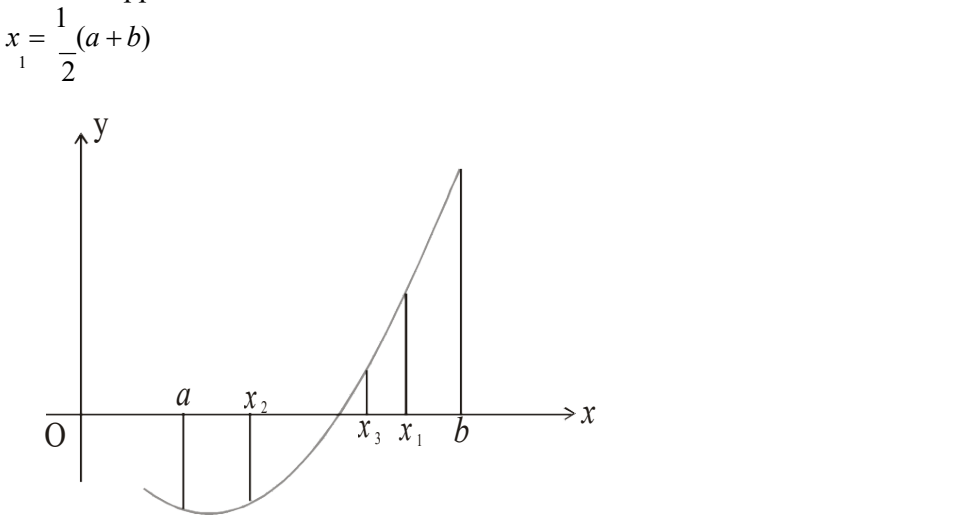

if  $f(x) = 0$ , then  $x_1$  is the root of equation  $f(x) = 0$ . Otherwise the root lies between a and  $x_1$  or  $x_1$  and b according to  $f(x_1)$  is positive or negative. Then we bisect the interval and continue the process until the root is found to desired accuracy.

In the fig.1  $f(x)$  is +ve, so the root lies between a and  $x_1$ . Then the 2<sup>nd</sup> approximation to the root is  $x = \frac{1}{2}(a+x)$ . If  $f(x)$  is –ve, the root lies between x and x. So the third  $2\frac{1}{2}$  1 1 2 approximation to the root is  $x = \begin{pmatrix} 1 & 0 \\ 0 & x \end{pmatrix}$  and so on.  $3\frac{1}{2}$  1 2

#### Example – 1 :

- (a) Find a root of the equation
	- $x^3 4x 9 = 0$  using the bisection method correct to three decimal places.

 $\frac{2}{f(2)} = -ve$   $\frac{2.5}{f(2.5)} = -ve$   $\frac{2.625}{f(2.75)} = +ve$   $\frac{3}{f(3)} = +ve$ Solution :

$$
\mathsf{Let}
$$

Let 
$$
f(x) = x^3 - 4x - 9
$$
  
\n $f(2) = (2)^3 - 4(2) - 9 = -9$  (-ve)  
\n $f(3) = (3)^3 - 4(3) - 9 = 6$  (+ve)

a root lies between 2 and 3.

First approximate to the root is

$$
x = \frac{1}{2}(2+3) = 2.5
$$
  

$$
f(x_1) = (2.5)^3 - 4(2.5) - 9 = -3.375 \text{ (-ve)}
$$

the root lies between  $x_1$  and 3. The second approximation to the root is

$$
x_{2} = \frac{1}{2}(x_{1} + 3) = \frac{1}{2}(2.5 + 3) = 2.75
$$

$$
f(x_2) = (2.75)^3 - 4(2.75) - 9 = 0.7969 \text{ (+ve)}
$$

the root lies between 2.5 and 2.75

So 
$$
x_3 = \frac{1}{2} (2.5 + 2.75) = 2.625
$$
  
\n $f(2.625) = (2.625)^3 - 4 (2.625) - 9 = -1.4121$  (-ve)  
\nthe root lies between 2.625 and 2.75.  
\n1

$$
x_4 = \frac{1}{2}(2.625 + 2.75) = 2.6875
$$

Repeating this process, the successive approximation are

$$
x_5 = 2.71875
$$
,  $x_6 = 2.70313$ ,  $x_7 = 2.71094$ ,  $x_8 = 2.70703$ ,  $x_9 = 2.70508$ ,  
2.70505

$$
x_{10} = 2.70605
$$
,  $x_{11} = 2.70654$ ,  $x_{12} = 2.70642$ . Hence the root is 2.7064.

# Example  $-2$ :

Find the root of the equation x  $log_{10} x = 1.2$  which lies between 2 and 3, using bisection method taking 2 stages.

#### Solution :

Let  $f(x) = x \log_{10} x - 1.2 = 2 \times \log_{10} 2 - 1.2$  $= 2 \times .3010 - 1.2 = -0.5979$  (-ve)  $f(3) = 3 \times log_{10}x - 1.2 = 0.2314$  (+ve) the root lies between 2 and 3 1  $x_1 = \frac{1}{2} (2+3) = 2.5$  $f(2.5) = 2.5 (\log_{10} 2.5) - 1.2 = -0.205$  (-ve)

the root lies between 2.5 and 3

$$
x_2 = \frac{1}{2}(2.5 + 3) = 2.75
$$

Hence the root is 2.75.

Example  $-3$ :

1 By using the bisection method, find an approximate root of the equation  $\sin x = \frac{-}{x}$ , that lies between  $x = 1$  and  $x = 1.5$  (measured in radians). Carry out computations upto the 7th stage.

#### Solution.

Let 
$$
f(x) = x \sin x - 1
$$
. We know that  $V = 57.3^{\circ}$   
\nSince  $f(1) = 1 \times \sin(1) - 1 = \sin(57.3^{\circ}) - 1 = -0.15849$   
\nand  $f(1.5) = 1.5 \times \sin(1.5)^{\circ} - 1 = 1.5 \times \sin(85.95)^{\circ} - 1 = 0.49625$ ;  
\na root lies between 1 and 1.5.

1 \ first approximation to the root is  $x_1 = \frac{1}{2}(1 + 1.5) = 1.25$ . Then  $f(x_1) = (1.25) \sin (1.25) - 1 = 1.25 \sin (71.625^\circ) - 1 = 0.18627$  and  $f(1) < 0$ .  $\langle$  a root lies between 1 and  $x_1 = 1.25$ . Thus the second approximation to the root is  $x_2 =$ 1  $\overline{2}$ (1+1.25) = 1.125. Then  $f(x_2) = 1.125 \sin (1.125) - 1 = 1.125 \sin (64.46)^{\circ} - 1 = 0.01509$  and  $f(1) < 0$ . \ a root lies between 1 and  $x_2 - 1.125$ . 1 Thus the third approximation to the root is  $x_3 = \frac{1}{2} (1+1.125) = 1.0625$ Then  $f (x_3) = 1.0625 \sin (1.0625) - 1 = 1.0625 \sin (60.88) - 1 = -0.0718 < 0$ and  $f(x_2) > 0$ , i.e. now the root lies between  $x_4 = 1.0625$  and  $x_2 = 1.125$ . 1 \ fourth approximation to the root is  $x_4 = \frac{1}{2} (1.0625 + 1.125) = 1.09375$ Then  $f(x_4) = -0.02836 < 0$  and  $f(x_2) > 0$ , i.e., the root lies between  $x_4 = 1.09375$  and  $x_2 = 1.125$ . 1 \ fifth approximation to the root is  $x_5 = \frac{1}{2} (1.09375 + 1.125) = 1.10937$ Then  $f(x_5) = -0.00664 < 0$  and  $f(x_2) > 0$ . \ the root lies between  $x_5$ = 1.10937 and  $x_2$ = 1.125. Thus the sixth approximation to the root is 1  $x_6 = \frac{1}{2} (1.10937 + 1.125) = 1.11719$ Then  $f(x_6) = 0.00421 > 0$ . But  $f(x_5) < 0$ .

\ the root lies between  $x_5 = 1.10937$  and  $x_6 = 1.11719$ . 1 Thus the seventh approximation to the root is  $x_7 = \frac{1}{2} (1.10937 + 1.11719) = 1.11328$ Hence the desired approximation to the root is 1.11328.

#### **6@wton-Raphson Method**

Engineering Mathematics – III

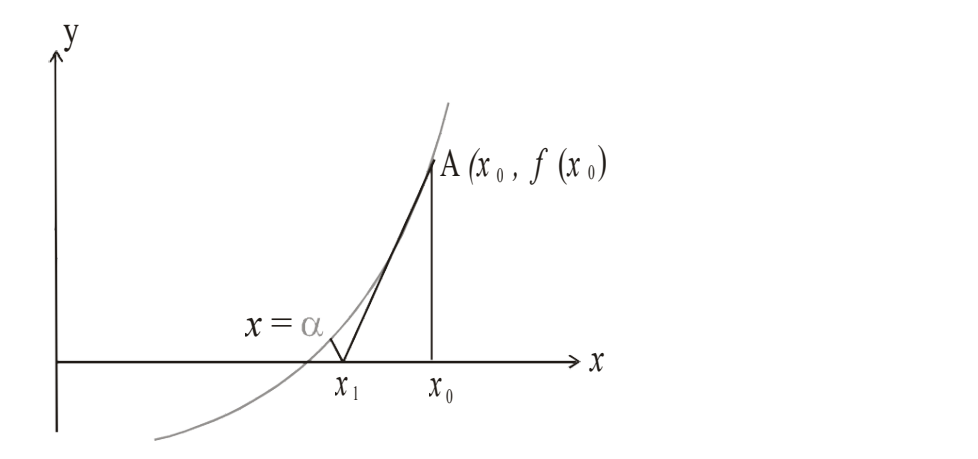

In this method, instead of taking two initial rough approximations to the root  $x = \alpha$  as in the previous two methods, a single rough approximation  $x_0$  to the root is taken. Then we use the following formula, known as Newton-Raphson formula or Newton iteration formula, to get the successive approximations.

f 1 (x ) xn1 x<sup>n</sup> f (xn ) .................... (1) n

Putting  $n = 0, 1, 2, \dots$  etc. in the above formula (1), we get the first, second, third approximations as follows.

$$
x_{1} = x_{0} - \frac{f(x_{0})}{f^{1}(x_{1})}
$$
\n
$$
x_{2} = x_{1} - \frac{f(x_{1})}{f^{1}(x_{1})}
$$
\n
$$
x_{3} = x_{2} - \frac{f(x_{2})}{f^{1}(x_{2})}
$$

This method is useful in cases of large values of  $f(x)$  i.e., when the graph of  $f(x)$  while crossing the x-axis is nearly vertical.

The process of finding successive approximations to the root (i.e.,  $x_1, x_2, x_3$  etc.) may be continued till the root is found to desired degree of accuracy.

#### Example – 4 :

Find by Newton's method, a root of the equation  $x^3 - 3x + 1 = 0$  correct to 3 decimal places. Solution :

Let 
$$
f(x) = x^3 - 3x + 1
$$
  
\n $f(1) - 1 - 3 + 1 = -1$   
\n $f(2) = 2^3 - 3 \cdot 2 + 1 = 8 - 6 + 1 = 3$ 

 $\rightarrow$  The root of  $f(x)$  lies between 1 & 2

#### Engineering Mathematics – III 67

Let  $x_0 = 1.5$ , Also  $f(x) = 3x^2 - 3$ Newton's formula gives

$$
x_{n+1} = x_n = \frac{f(x)}{f^1(x_n)} = x_n - \frac{(x^3 - 3x + 1)}{2x_n^2 - 3}
$$
  
= 
$$
\frac{3x^3 - 3x - 3x^3 + 3x - 1}{3x_n^2 - 3} = \frac{2x^3 - 1}{3x_n^2 - 3}
$$
...(1)

Putting  $n = 0$  in (i), the first approximation  $x_1$  is given by

$$
x_1 = \frac{2x_0^3 - 1}{3x_0^2 - 1} = \frac{2 \times (1.5)^3 - 1}{23} = \frac{2 \times 3.375 - 1}{3 \times 2.25 - 3} = \frac{5.75}{3.75} = 1.533
$$

Putting  $n = 1$  in (i), the second approximation  $x_2$  is given by

$$
x_2 = \frac{2x_1^3 - 1}{3x_4^2 - 1} = \frac{2 \times (1.533)^3 - 1}{23} = \frac{2 \times 3.6026 - 1}{3 \times 2.35 - 3} = \frac{6.2052}{4.05} = 1.532
$$

Example  $-5$ :

Find the Newton's method, the real root of the equation  $3x = \cos x + 1$ Solution :

Let 
$$
f(x) = 3x - \cos x - 1
$$
  
 $f(0) = -2 = -ve, f(1) = 3 - 0.5403 - 1 = 1.4597 + +ve$ 

So a root of  $f(x) = 0$  lies between 0 and 1. It is nearer to 1. Let us take  $x_0 = 0.6$ . Also  $f (x) = 3 + \sin x$ 

\ Newton's iteration formula gives

$$
\lim_{n+1} \frac{x}{n} - \frac{f(x_n)}{f'(x_n)} \qquad n - \frac{3x_n - \cos x_n - 1}{3 + \sin x_n} = \frac{x_n \sin x_n + \cos x_n + 1}{3 + \sin x_n} \qquad \dots (i)
$$

Putting  $n = 0$ , the first approximation  $x_1$  is given by

$$
x_1 = \frac{x_0 \sin x_0 + \cos x_0 + 1}{3 + \sin x_0} = \frac{(0.6) \sin(0.6) + \cos(0.6) + 1}{3 \sin (0.6)}
$$

$$
= \frac{0.6 \times 0.5729 + 0.82533 + 1}{3 + 0.5729} = 0.6071
$$

Putting  $n = 1$  in (i), the second approximation is

$$
x_2 = \frac{x_1 \sin x_1 + \cos x_1 + 1}{3 + \sin x_1} = \frac{0.6071 \sin(0.6071) + \cos(0.6071) + 1}{3 + \sin(0.6071)}
$$

$$
= \frac{0.6071 \times 0.57049 + 0.8213 + 1}{3 + 0.57049} = 0.6071 \text{ Clearly, } x_1 = x_2.
$$

Hence the desired root is 0.6071 correct to four decimal places.

# Assignment

- 1. Find a root of the following equations, using the bisection method correct to three decimal places.
	- (a)  $x^3 x 11 = 0$
	- (b)  $x^4 x 10 = 0$
- 2. Find by Newton-Raphson method, a root of the following equations correct to 3 decimal places.

(a) 
$$
x^3 - 3x + 1 = 0
$$
  
(b)  $3x^3 - 9x^2 + 8 = 0$ 

3. Using Newton-Raphson method to evaluate the following

(a) 
$$
\frac{1}{32}
$$
 (b)  $\sqrt{41}$ 

❒ ❒ ❒